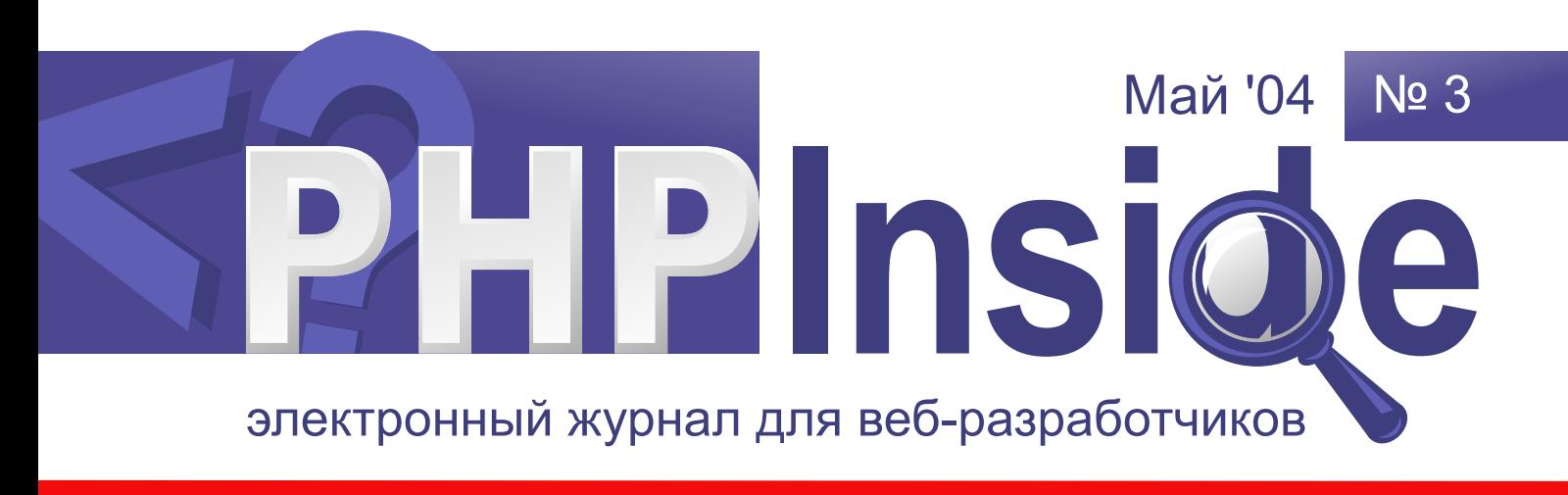

специальный выпуск специальный выпуск специальный выпуск

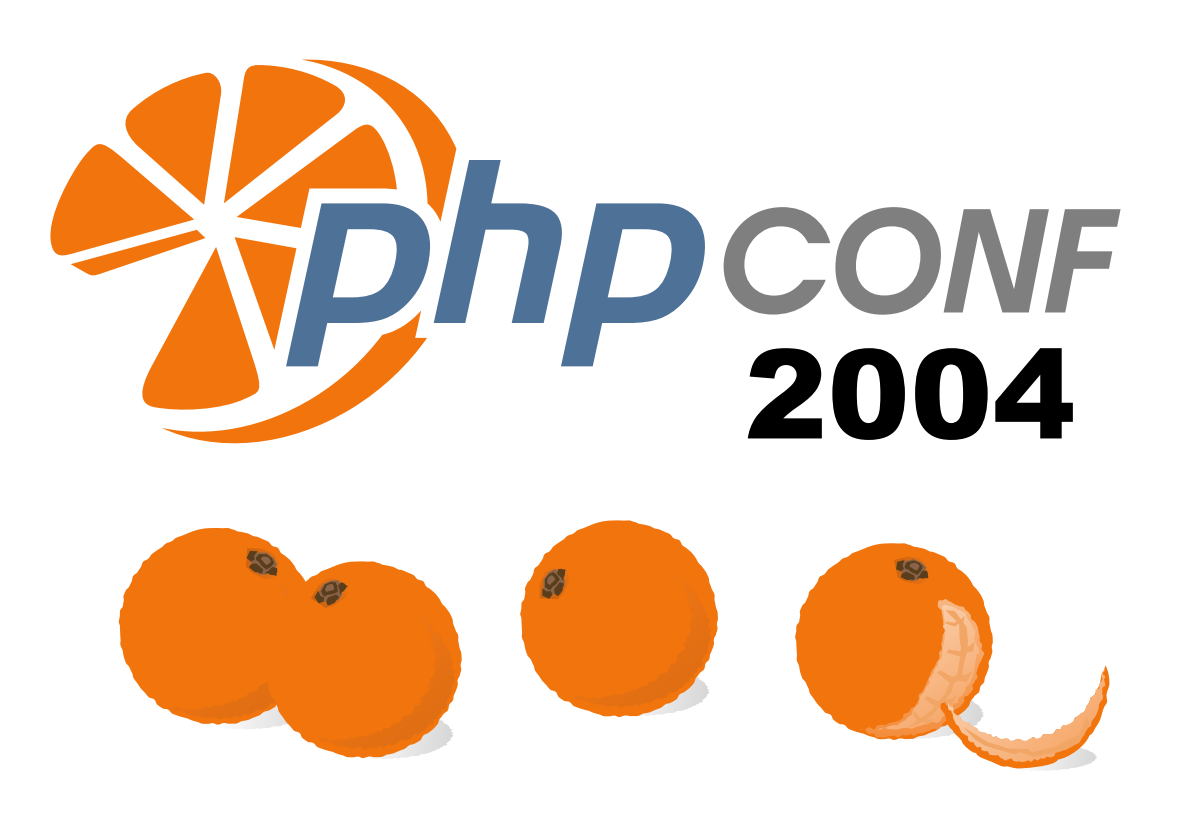

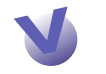

Эффективное использование MySQL (стр. 12)

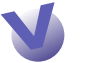

ООП в PHP: применение и эволюция (стр. 17)

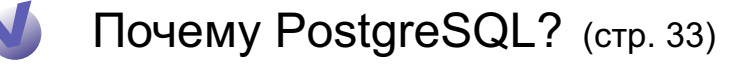

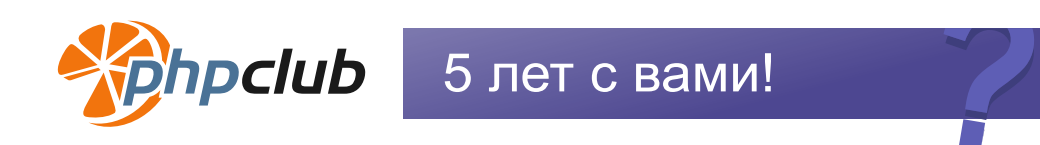

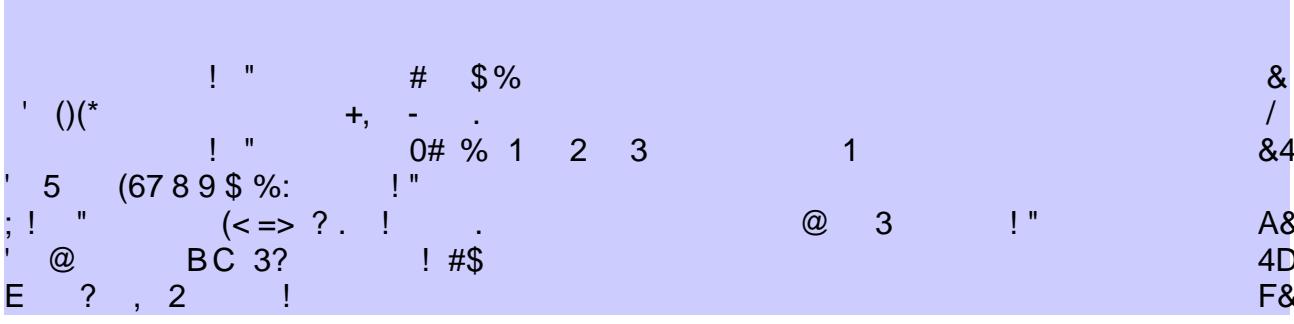

 $\star$ 

 $\therefore$  13J \ c Md d^+ ! ? @ 1 ? + ! 

e  $-5$   $\begin{array}{@{}c@{}}\n & -5 \\
2+5 & ? \\
1 & 1 \end{array}$   $\begin{array}{@{}c@{}}\n & -5 \\
\uparrow & \end{array}$   $\begin{array}{@{}c@{}}\n & -1 \\
\hline\n & -1 \end{array}$   $\begin{array}{@{}c@{}}\n & -1 \\
\hline\n & -1 \end{array}$   $\begin{array}{@{}c@{}}\n & -1 \\
\hline\n & -1 \end{array}$   $\begin{array}{@{}c@{}}\n & -1 \\
\hline\n & -1 \end{array}$   $\begin{array}{@{}c@{}}\n & -1 \\
\hline\n$  $53! 5" ? ?$ <br>  $1 - 3?@ 1 5$ 21  $\begin{array}{ccccccc} & & & & & & & 53! & 5 \\ & \text{...} & & & & & & & & \\ & + & 2 & 5 & & & & & \\ & + & & 2 & 5 & & & & \\ 1+ & & & 2 & & \text{...} & & 32\text{...} \\ \end{array}$ 

hY 1 |" 2? " ! 1 5 !<br>
! ! + ! ? ?5 g !<br>
:+ 5 @+ 2? ! ! . g ! ? C<br>
KLM\*NMMERERT ! ! g ! ? Q/ ". ' H K M\*NOO MQ(9 RT

# В фокусе

# <span id="page-3-0"></span>Smarty - компилируемые шаблоны

Как известно, РНР изначально был языком, встраиваемым в HTML. Таким образом, скрипты, написанные на PHP, содержали в себе смесь РНР-кода и НТМL. Это было удобно, когда речь шла о небольших проектах, в которых интерпретатор занимался тем, что подставлял в страницу общие для всего сайта куски html и подставлял некоторые переменные (например, текущую дату или значение, пришедшее из формы). Со временем проекты стали расти. Практически во всех проектах стали использоваться базы данных, иногда с довольно сложной структурой. Используемые конструкции все усложнялись и усложнялись. Со временем скрипты превращались в месиво из управляющих конструкций РНРскриптов и НТМL. Смена дизайна в таких проектах была равносильна переписыванию всего проекта заново.

Как известно, над проектом обычно работают программист и дизайнер. На дизайнере лежит ответственность за HTML (в данном случае подразумевается технический дизайнер), а на программисте - за все остальное. В случае совмещения PHP-скриптов и кода HTML дизайнер должен, по крайней мере, уметь читать скрипты, чтобы не навредить им, а программист должен уметь легко отсеивать из получившихся файлов HTML.

## Свет в конце туннеля

Решение вышеозначенной задачи нашлось в области Объект- $HO$ Ориентированного Проектирования, а именно в схеме Model/View/Controller (MVC). MVC предлагает разделять логику модели (Model), логику представления (View) и бизнес-логику (Controller). В нашем случае, то есть в веб-проектах, в большинстве случаев мы уже имеем отделенную логику модели - базу данных. Как известно, СУБД имеют собственные методы поддержки целостности баз данных, что позволяет вынести из скриптов логику модели. Теперь остается решить, как отделить бизнес логику от логики представления. Выражение «логика представления» очень хорошо сочетается с выражением «markup language» (язык разметки). Остался третий компонент - controller, то есть то, что всем управляет. На эту роль очень хорошо подходит РНР.

# Реализация MVC в WEB

Итак, мы имеем три компонента, давайте посмотрим, как все это должно работать. При поступлении запроса начинает работать PHP-скрипт (Controller). Исходя из полученных параметров, он запрашивает данные у базы данных (Model), затем выбирает шаблон (View), если он не известен заранее, который и отображает эти данные. Одна из разновидностей этой схемы - это когда шаблон сам запрашивает у скрипта нужные ему данные, но об этом попозже.

Автор доклада: Михаил Курмаев

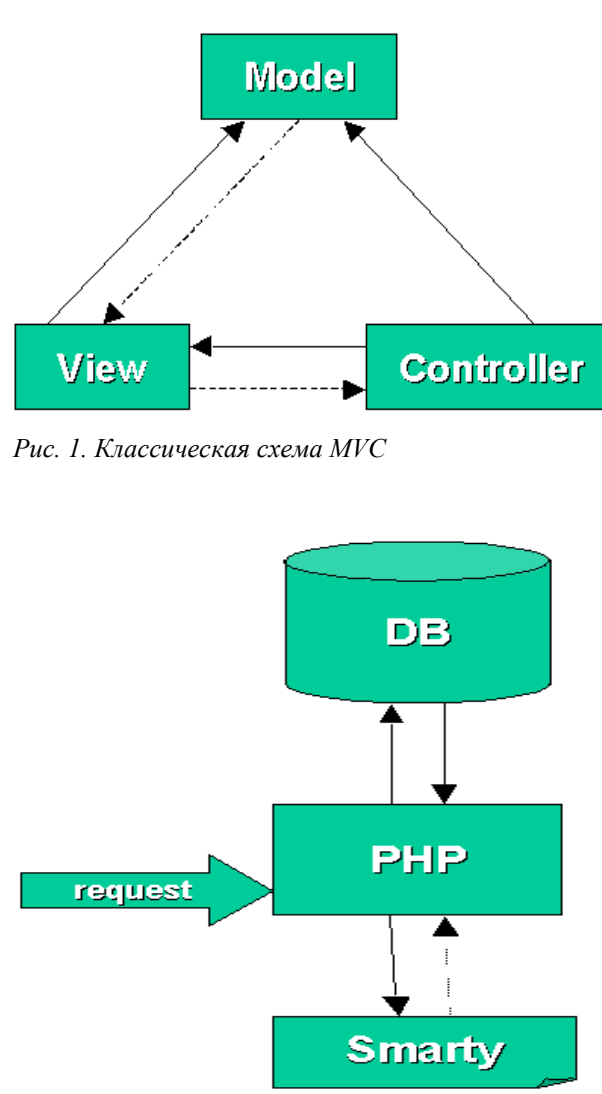

*Рис. 2. Схема веб-приложения*

Подобные схемы применяются довольно давно, и существует множество разновидностей таких решений (шаблонных движков). Все они различаются скоростью, возможностями и способами применения. Несмотря на это, многие разработчики стараются написать свои шаблонные движки вместо того, чтобы использовать и развивать уже готовые продукты.

# *Smarty VS Others или разделяй и властвуй*

Далее будет рассмотрен один из самых мощных шаблонных движков ─ Smarty. В отличие от других движков, Smarty действительно позволяет разделить бизнес-логику и логику представления, а не просто вынести HTML за пределы скриптов. Для сравнения рассмотрим характерные примеры использования Smarty и Sigma из библиотеки PEAR.

Пример из документации по Sigma.

Скрипт:

```
<?php
// подключаем библиотеку
\deltadata = array (
    array("Stig", "Bakken"),
   array("Stry", Bakken"),<br>array("Martin", "Jansen"),
     array("Alexander", "Merz")
);
$tpl =& new HTML_Template_Sigma('.');
$tpl->loadTemplateFile('table.html');
foreach ($data as $name) {
     // assign data
     $tpl->setVariable(array(
 'first_name' => $name[0],
'last name' => $name[1] ));
     // process the block
     $tpl->parse('table_row');
}
// print out the output
$tpl->show();
?>
```
Шаблон:

```
<html>
<body>
<table cellpadding="2" cellspacing="0" border="1">
<!-- BEGIN table_row -->
   <tr>
          <td>{first_name}</td>
          <td>{last_name}</td>
    \langle/tr>
<!-- END table_row -->
</table>
</body>
\langle/html>
```
Пример из документации по Smarty.

Скрипт:

```
<?php
// подключаем библиотеку
$smarty = new Smarty;$smarty->assign("contacts",
array(
array("phone" => "1", "fax" => "2", "cell" => "3"),
 array("phone" => "555-4444", "fax" => "555-3333", "cell" => "760-
1234")
));
$smarty->display("template.tpl");
?>
```
Шаблон:

```
{foreach name=outer item=contact from=$contacts}
   {foreach key=key item=item from=$contact}
     {$key}: {$item}<br>
   {/foreach}
{/foreach}
```
Несмотря на то, что пример со Smarty получился компактнее, такая цель не ставилась. Как видно, в случае использования Smarty cкрипт передает данные Smarty в виде массива и указывает, какой шаблон использовать. В случае же с Sigma скрипт явно указывает, как именно выводить тот или иной блок, а само HTML-представление находится в шаблоне. Таким образом, при изменении логики представления для Smarty требуется только изменение шаблона, а в случае Sigma ─ также и скриптов.

Для большей ясности приведем пример. Предположим, что производится вывод ленты новостей. Новости берутся из базы из одной таблицы с сортировкой по дате. Первоначально все новости выводятся одинаково. Затем, в процессе эксплуатации, становится ясно, что для того, чтобы ленту было удобно читать, не теряя при этом информативности, можно первые три новости оставить в том же виде, а остальные урезать и выводить только заголовки. Налицо смена логики представления. Smarty с этим справляется довольно легко, необходимо просто немного поменять шаблон, и нет необходимости задумываться о том, что нужно менять в скриптах.

Однако, следует хорошо разделять логику представления и бизнес-логику. Например, выделение «сегодняшних» новостей ─ это, скорее, бизнес-логика, и следует помечать в скриптах такие новости как «сегодняшние». Smarty, конечно, имеет возможность сравнивать даты. Но, как показывает практика, термин «сегодняшняя новость» со временем может применяться, например, к новостям, добавленным сегодня, или к новостям за последние сутки. Очевидно, что логика представления при этом никак не меняется, и нет смысла при таких изменениях постоянно изменять шаблоны.

# *Синтаксис, функции и модификаторы Smarty*

Рассмотрим возможности Smarty. Поскольку у Smarty есть хорошо написанная документация, то нет смысла рассказывать здесь о синтаксисе и перечислять все параметры функций.

Smarty не зря называется компилирующим шаблонным движком (compiling PHP template engine). Он не просто разбирает и собирает шаблоны, а, в первую очередь, компилирует их в PHPскрипт.

Когда шаблонизатору нужно отобразить какой-либо шаблон, он сравнивает время изменения шаблона и его откомпилированного представления. И, в зависимости от результата, либо перекомпилируется шаблон, либо просто исполняется готовый скрипт. Ясно, что это увеличивает общую производительность системы.

### **PHP Inside Nº3**

Компиляция шаблонов происходит крайне редко в рабочем режиме, и её время не влияет на общую производительность. Конечно, то, что шаблоны компилируются в PHP-скрипты, не значит, что по откомпилированным шаблонам можно произвести отлалку или поменять их, делать это категорически не рекомендуется.

### Функции цикла

Итак, как было сказано выше, Smarty получает от скрипта данные, которые он должен отобразить, и шаблон, который он должен использовать при этом, поэтому сам шаблонизатор должен иметь довольно мощные средства управления. Как ни странно, он их имеет. Например, в Smarty существует целых две функции цикла, естественно, каждая со своими особенностями. Основной функцией цикла является section. Вот пример её использования:

```
{section name=customer loop=$custid}
   id: {$custid[customer]}<br>
{/section}
```
Пример результата работы такого шаблона:

id: 1000<br> id: 1001<br> id: 1002<br>

Сразу скажу, что в Smarty все функции имеют вид:

```
{название функции параметр1=значение1 параметр2=значение2 ...}
   тело функции
{/название функции }
```
или просто

 $\{$ название функции параметр1=значение1 параметр2=значение2 ...}

Другая функция цикла foreach проще, она используется обычно для прохода по ассоциативному массиву. Обе функции имеют небольшое удобное дополнение: sectionelse и foreachelse, — которые работают, когда не было совершено ни одной итерации цикла.

Например:

```
{section name=customer loop=$custid}
    id: {$custid[customer]}<br>
{sectionelse}
    there are no values in Scustid.
\{\sqrt{\text{section}}\}
```
Кроме этого, имеются другие возможности, такие, как шаг итерации, указания начала и конца цикла и т.д.

### Условные функции

Также имеется условный оператор (if). Ни синтаксисом, ни поведением он практически не отличается от аналогичного оператора в php.

Просто рассмотрим красноречивый пример:

```
\{if $name=="Fred" || $name=="Wilma" \}\{\star\} 0=even, 1=even, 2=even, 3=odd, 4=odd, 5=odd, etc. \star\}{elseif $var is even by 3}
\{else\}\ddots\{\overline{\}i\}
```
### Функция присваивания

Функция присваивания выглядит несколько сложнее, чем обычно:

```
{assign var="name" value="Bob"}
```
С одной стороны это несколько неудобно, с другой - в Smartv эта функция используется нечасто, в отличие от языков программирования.

### Пользовательские функции

Но на встроенных в Smarty операторах его функциональность не заканчивается. Smarty позволяет добавлять свои операторы, причем сделать это совсем не сложно. Достаточно добавить в нужную директорию файл с именем function. название функции. php и smarty function название функции определением php-функции (\$params, &\$smarty), и теперь можно использовать вашу функцию в шаблонах. Параметры, переданные из шаблона, придут в массиве \$params. Вот пример из документации:

```
function smarty function eightball ($params, &$smarty)
\{\text{Sanswers} = \text{array('Yes'},'NO',
                        'No way',
                        'Outlook not so good',
                        'Ask again soon',
                        'Maybe in your reality');
    $result = array rand ($answers);return $answers \sqrt{5} $result];
```
### Модификаторы встроенные и пользовательские

Модификаторы в Smarty являются удобным средством, позволяющим привести данные в нужный вид. Например, для того, чтобы вывести строку, в которой необходимо экранировать весь код html, лостаточно написать в шаблоне:

{\$strlescape:"html"}

### **PHP Inside Nº3**

Модификаторы могут быть использованы последовательно:

{\$str|escape: "html"|upper}

Также, как и операторы, модификаторы могут быть добавлены пользователем. Делается это тоже просто. Опять нужно создать файл modifier.название молификатора.php с определением PHPфункции smarty modifier название модификатора (\$string). При-Mep:

```
function smarty modifier capitalize ($string)
\{return ucwords ($string);
\overline{\mathcal{L}}
```
В случае, если указанный модификатор не найден в стандартных, и его нет среди пользовательских модификаторов, то вызывается РНР-функция с именем модификатора. Например, можно использовать стандартную функцию str repeat:

{\$str|str repeat:3}

### Конфигурационные файлы

Smarty предоставляет удобное средство в виде конфигурационных файлов для вынесения различных параметров в отдельные файлы. Такими данными могут быть, например, цвета или зависимые от языка текстовые сообщения. Конфигурационные файлы находятся в отдельной папке и имеют вид:

```
# global variables
pageTitle = "Main Menu"
\overline{\text{bodyFactor}} = #000000
tableBqColor = #000000rowBqColor = #00ff00[Customer]
pageTitle = "Customer Info"
[Login]
pageTitle = "Login"f_{\text{OCUS}} = "username"Intro = """\text{This is a value that spans more}than one line. you must enclose
             it in triple quotes."""
```
Конфигурационные файлы могут загружаться в шаблон функцией config load. Как видно, в файлах конфигурации существуют разделы, которые дают больше возможностей настройки. Например, можно разделить переменные по языковому признаку для облегчения переключения между языками.

Для получения переменной из конфигурационного файла дошаблоне написать  $\{$ #имя переменной#} статочно  $\bf{B}$ или {\$smarty.config. имя переменной}.

# Отладка

К сожалению, трудно сказать, что Smarty предоставляет мощные средства для отладки шаблонов. Например, при наличии синтаксической ошибки в шаблоне, шаблонизатор молча откомпилирует шаблон, и ошибку выдаст уже сам РНР, причем со ссылкой на откомпилированное представление, из которого, как было сказано выше, ничего хорошего узнать не уластся. Спасает в этой ситуации то, что обычно шаблоны имеют довольно простой синтаксис, и такие ошибки находятся визуально.

Ошибки, вроде пропущенных параметров в функциях, Smarty локализует сам и выдает сообщение (например: Fatal error: Smarty: [in index.tpl line 28]: syntax error: missing section name in / path/to/smarty/Smarty.class.php on line 1041).

Тем не менее. Smarty отлично использует схему MVC для отображения отладочной информации. Как известно, МVС не только разделяет приложение на три компонента, отвечающих отдельным задачам, но и позволяет иметь несколько View-компонентов, причем, каждый такой компонент ничего не знает о других.

Для отображения данных, пришедших в шаблон, Smarty добавляет еще один View-компонент (при включенном режиме отладки). На самом деле, это просто еще один шаблон, который выводит в рорир-окне нужную информацию. Этот шаблон можно изменять и настраивать под свои нужды.

# Кеширование

Кеширование в Smarty является, вероятно, одной из самых сильных сторон. Кеширование происходит на уровне шаблонов, то есть результат работы шаблона Smarty сохраняется в виде файла, и если в следующий раз будет принято решение отобразить шаблон из кеша, то происходит простое чтение файла.

Возникает вопрос: как долго должен хранится кеш? Smarty позволяет задавать время хранения кеша как общее для всех шаблонов, так и своё для каждого шаблона. Кроме того, кеш может быть удален вручную.

Но само название «шаблон» говорит о том, что он только описывает представление данных и может использоваться для отображения различных данных. В таком случае одного экземпляра кеша для одного шаблона оказывается мало.

Например, мы отображаем статьи и хотим, чтобы они кешировались, а не брались постоянно из базы данных.

 $@:!$  " 

 $\frac{1}{2}$   $\frac{1}{2}$   $\frac{1}{2}$ 

 $8\frac{\%}{\%}/\frac{\%}{6}$ <br>  $8\frac{8}{4}$ <br>  $\frac{1}{4}$ <br>  $\frac{1}{4}$ <br>  $\$  $\overline{a}$  and  $\overline{a}$ 

a PL9vdc! " !. ?. . . . 3 + ,<br>
!! @ ! " " 2 5 n !" ?<br>
! + 3 ! " 5 E @<br>
" 2 + ?., 2 PR9vdc? @ " ?` +D X  $D - +D X a$ 

 $\mathbf{I} \times \mathbf{I}$   $\mathbf{I} \times \mathbf{I}$  $\theta_{\rm{max}}=1$  .  $\frac{1}{2}$ 

## $3 \qquad 45$

L MNT MLM X9

# <span id="page-12-0"></span>Эффективное использование MySQL

# Нововведения в версии 4.1

На данный момент ветка 4.1 находится на стадии активной разработки. В этой ветке появились такие функциональности как:

- Кодировки. В версии 4.1. появилась возможность задания кодировок на уровне базы данных, таблиц, столбцов, а также поддержка Unicode (utf8 и ucs2). Все это позволит более гибко проектировать многоязычные приложения;
- GIS. Для таблиц типа MyISAM была реализована поддержка геометрических типов данных. Они базируются на модели OpenGIS. По этой модели каждый геометрический объект обладает следующими свойствами:
- Он ассоциируется с SRS (Spatial Reference System), описывающей координатное пространство, в котором определен объект:
- Он принадлежит к какомунибудь геометрическому классу;

```
CREATE TABLE t1 (
11 LINESTRING
\rightarrowINSERT INTO t1 VALUES
(LineStringFromText('LINESTRING(0 0, 1 1, 2 2)'));
```
- Подготовленные выражения (prepared statements). Использование подготовленных выражений MySQL может привести к повышению производительности следующими способами:
- При изменении параметров нет необходимости делать повторный парсинг выражения:
- Меньше данных передается между сервером и клиентом;
- В версии 4.1 был изменен механизм хеширования паролей. Новый механизм хеширования повышает безопасность, однако у вас могут возникнуть проблемы с совместимостью. Приложения, использующие старые библиотеки (версии ниже чем 4.1), при попытке соединения с сервером MySOL могут получить ошибку:

```
Client does not support authentication protocol requested
by server; consider upgrading MySQL client
```
Чтобы обойти это проблему, вы можете:

- 1. Использовать новую клиентскую библиотеку;
- 2. Не обновлять таблицы привилегий и запустить MySQL с опцией -old-passwords.
- Среди новых функциональностей также хотелось бы выделить агрегатную функцию GROUP CONCAT(), которая для каждой группы возвращает строку из сконкатенированных (сцепленных) значений;

Автор доклада:

Виктория Резниченко

### **PHP Inside №3** Эффективное использование MySQL

• Стоит обратить внимание на модификатор WITH ROLLUP, который используется вместе с оператором GROUP BY. ROLLUP позволяет осуществлять многоуровневый анализ в одном запросе и предоставляет суммарную информацию. Например:

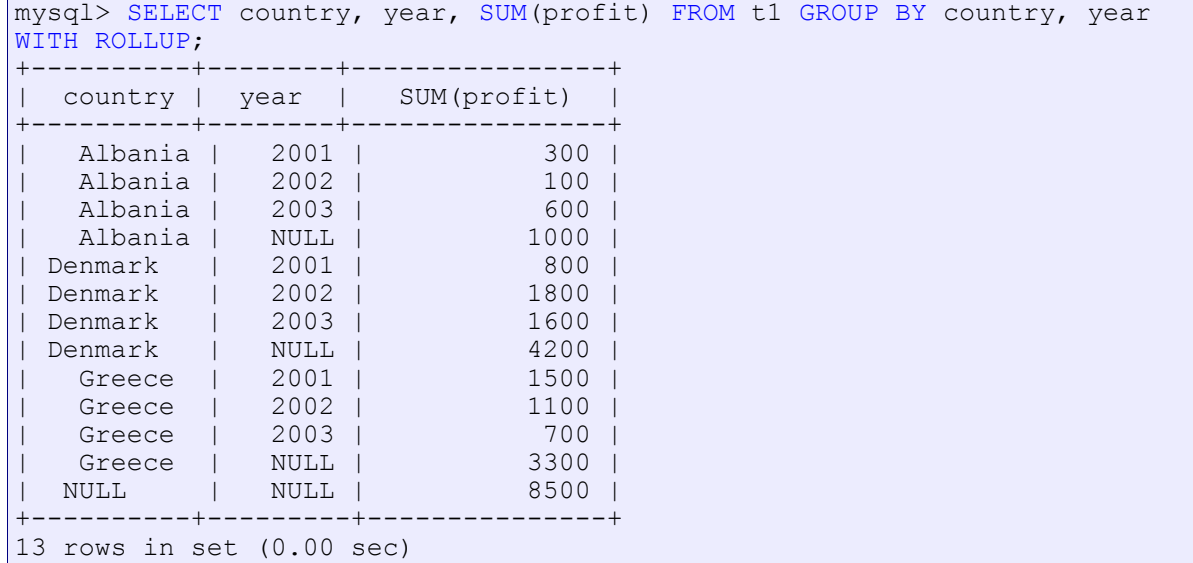

Еще одним интересным нововведением стало появление ON DUPLICATE KEY UPDATE в выражении INSERT.

INSERT .. ON DUPLICATE KEY UPDATE при дублировании уникального или первичного ключа позволяет обновлять значения остальных полей в строке.

Для типа TIMESTAMP добавлены атрибуты DEFAULT CURRENT\_TIMESTAMP и ON UPDATE CURRENT\_TIMESTAMP.

При помощи атрибута DEFAULT CURRENT\_TIMESTAMP для первого столбца TIMESTAMP указывается, что при INSERT будет устанавливаться текущая дата и время, если при этом задать атрибут ON UPDATE CURRENT TIMESTAMP, то текущая дата и время будут устанавливаться также при выполнении UPDATE.

Выражение CREATE TABLE при использовании этих атрибутов будут выглядеть следующим образом:

```
CREATE TABLE t1(
dt timestamp DEFAULT CURRENT_TIMESTAMP ON UPDATE CURRENT_TIMESTAMP,
id int
);
CREATE TABLE t2(
dt timestamp DEFAULT CURRENT_TIMESTAMP,
id int
);
```
### 6 "

0<br>
e 4D!<br>
3<br>
3<br>
2<br>
9<br>
2<br>
1<br>
1<br>
2<br>
2<br>
2<br>
2<br>
2<br>
2<br>
2<br>
3<br>
2<br>
3<br>
2<br>
3<br>
2<br>
3<br>
2<br>
3<br>
2<br>
3<br>
2<br>
3<br>
2<br>
3<br>
2<br>
3<br>
3<br>
3<br>
3<br>
3<br>
3<br>
3<br>
3<br>  $\begin{array}{ccccccc}\n1 & 1 & ? & . & . & . & . & . & . & . & . & \n\hline\n@0.1 & 1 & 1 & 1 & . & . & . & . & . & . & . & . & . & \n\end{array}$ 

 $n \underset{*}{\circledcirc} 5 !$  $\begin{array}{ccccccccc}\n2 & 1 & \ldots & 2\n\end{array}$ 

 $\sqrt{69}$  #9 eb $\sqrt{9}$  > cb9 +/5  $\begin{array}{ccc} ;< & 85 & ;<\# \\ \setminus \mathbb{C}\# & 87 & ;<\# \end{array}$  $9::<$  $9\frac{1}{9}\frac{1}{9}\frac{1}{4}$  db# &5 ; <#\ &7  $9 <$ 

 $\frac{\text{189 } \#9}{\text{180 } \#19}$ , c< $\frac{\text{180 } \#1}{\text{180 } \#100}$  = 0.15 &  $\frac{\text{180 } \#100}{\text{180 } \#100}$  = 0.15 &  $\frac{\text{180 } \#100}{\text{180 } \#100}$  = 0.15 &  $\frac{\text{180 } \#100}{\text{180 } \#100}$  = 0.15 &  $\frac{\text{180 } \#100}{\text{180 } \#100}$  =

e 4D ? ? @ ?! ?! 3<br>KqB<∙T n ?! Kc9d‡**\$** SQ?T+ @ ?<br>@ ! 5 ! |>f#+ . !" Y A

e  $\begin{array}{ccccccccc} 4\,\textsf{D} & ? & ? & \textsf{@} & . & q\,\textsf{B} & * & + \\ & & 2 & & & \textsf{``} & & 3 & ! & 4 \end{array}$  $j$ 

# $\frac{1}{8}$

 $CY!$  ? 2 ! \* J . !<br>  $\#$  \$% $\frac{1}{2}$  \$% a69 a9 ddP d6XT ' !! " . !  $\pm$  \$% K# \$% (6i 97765X Qa9 ddP of SXT

 $?$ .  $#$ 

 $V!$   $!!$   $/D$   $!$   $+$   $!$   $?$   $+45!$   $?$   $2+$  $\sim$   $\sim$  1  $5<sup>7</sup>$ 

 $\frac{1}{2}$   $\frac{1}{2}$   $\frac{1}{2}$ 

L MINDOO 7^Q @P N dXdX8N9P dld P d6XN97Q 97 NP69NoXc9}MLM

e ! +<br>
!! " - ! + ! - !. " ? !<br>
+ ! + ! 3 +<br>
- 5- ! + ! - Y !. ! " | @<br>
BXX6f €+ ! ! ! # \$% V @  $+$   $\frac{1}{2}$  $\frac{1}{1}$  (@  $\frac{1}{1}$  /D  $\frac{1}{1}$  +  $\overline{?}$ 

 $\mathbf{I}$ 

На данный момент стоимость каждого из экзаменов составляет 135 евро.

## Политика лицензирования

MySQL использует модель двойного лицензирования. По этой модели пользователь может использовать MySOL под лицензией GNU GPL или под коммерческой лицензией.

Под лицензией GPL MySQL доступен для свободного использования. Пользователи могут изменять, интегрировать и распространять его. Олнако, пользователи лолжны прилерживаться правил. которые оговаривают, что если приложение базируется на MySQL, то весь исходный код должен быть открыт и доступен.

Для тех, кто не хочет придерживаться лицензии GPL, MySQL предлагает коммерческую лицензию.

Таким образом вы можете использовать MySOL свободно под лицензией GPL либо под коммерческой лицензией, когда использование GPL не допустимо.

Вы можете свободно распространять производную работу, которая целиком оформлена из работ, распространяемых под одной или более лицензиями, перечисленными ниже, без учета срока лицензии так долго, пока вы:

- 1. Пока вы полчиняетесь GNU GPL во всех программах, относящихся к производной работе, за исключением опознаваемой части работы, которая не является производной и которая может считаться независимой и отдельной частью работы;
- 2. Вы распространяете все части производной работы, не происходящие от Программы и считающиеся независимыми и отдельными от остальных работ, которые распространяются под одной из перечисленных ниже лицензий;
- 3. Производная работа не включает в себя и не агрегирует ни одну из частей сервера MySQL или любую модификацию, перевод или любые другие видоизменения;
- 4. Если ни одно из вышеперечисленных условий удовлетворяется, то Программа может только копироваться, распространятся или использоваться только согласно срокам и условиям GPL или другим лицензиям от MySQL AB.

При распространении под следующими лицензиями в продукты могут включаться клиентские библиотеки MySQL:

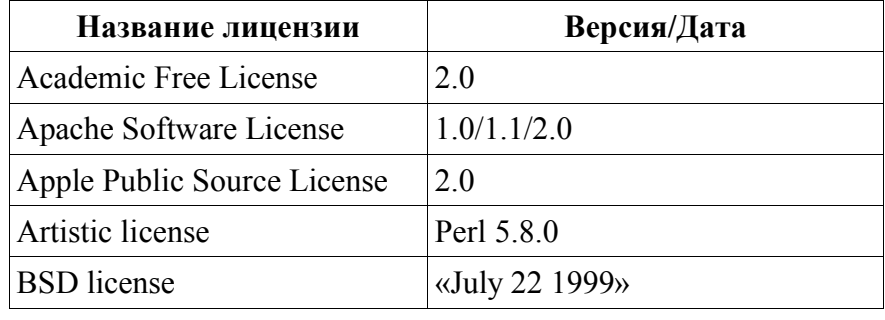

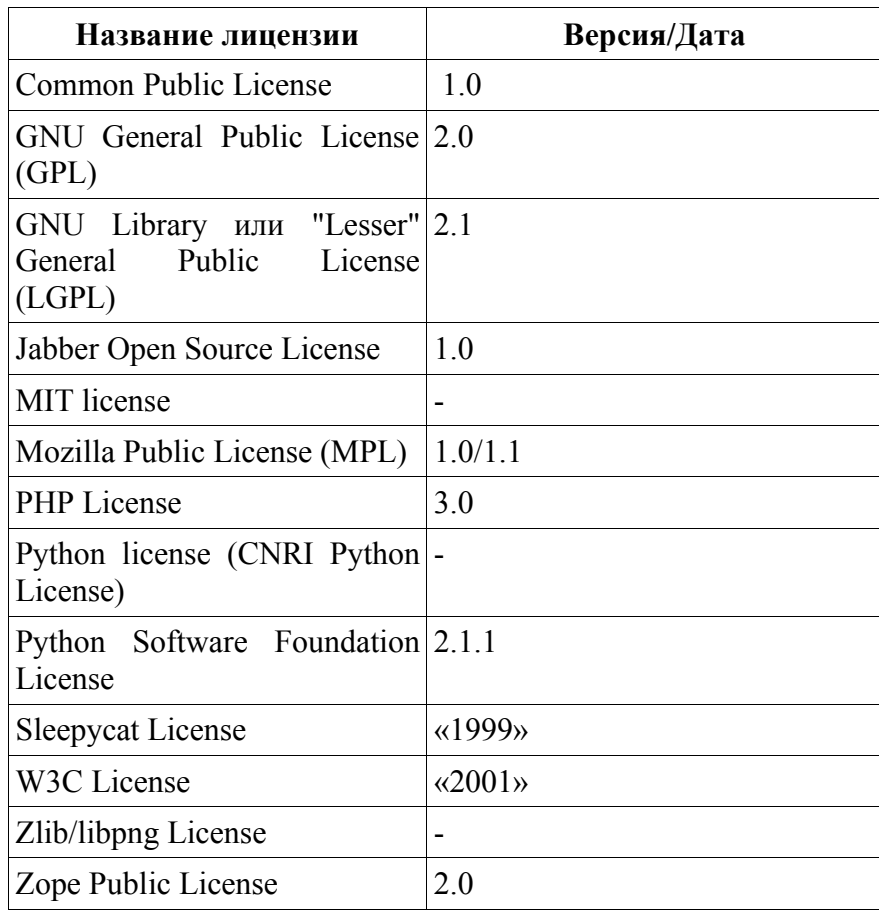

Если упростить, то существует несколько правил лицензирования:

- Если ваше программное обеспечение распространяется под одной из совместимых с GPL лицензией, которая определена Free Software Foundation или утверждена OSI, то используйте продукт под версией GPL;
- Если вы распространяете собственное приложение любым спосо- $\bullet$ бом и при этом вы не лицензировали и не распространяете исходный под лицензией GPL, то вам необходимо приобрести коммерческую лицензию MySQL;
- Если вы не уверены, необходимо ли вам приобрести лицензию,  $\bullet$ обращайтесь licensing@mysql.com.

Те пользователи, которые приобрели коммерческие лицензии, также получают коммерческую тех. поддержку.

В любом случае вы можете взять для тестирования некоммерческую версию MySQL до того, как вы переведете свой продукт под коммерческую лицензию.

# <span id="page-17-0"></span>ООП в РНР: применение, эволюция

Почему и когда следует использовать ОО-подход в программировании на РНР?

На РНР, как языке веб-программирования, можно написать достаточно разнообразные приложения – от персональной странички до системы электронных платежей. Несомненно, каждая отдельно взятая система требует особенного подхода в разработке и реализации; однако можно сказать с уверенностью, что те элементарные средства, которые вполне удовлетворительны для реализации простых систем, плохо подходят для реализации сложных. Именно поэтому я считаю, что в разработке и реализации крупных веб-систем с использованием РНР нужно использовать объектно-ориентированный подход (ООП), а не функциональ- $HbI\tilde{U}$ 

# Для тех, кто не использует ООП

ООП, хотя бы с практической точки зрения, имеет следующие преимущества:

- 1. Инкапсуляция данных. При функциональном стиле программирования, когда система имеет значительные размеры, приходится к функциям, имеющим одинаковый смысл (и как следствие - название), а также переменным прибавлять какой-то уникальный префикс - иными словами, всячески избегать нежелательных коллизий имён. Когда систему разрабатывает не один человек, а несколько, это сделать не так уж легко. Когда переменные (атрибуты) и функции (методы) находятся внутри класса, этого не происходит к тому же класс позволяет сгруппировать логику, относящуюся к одной и той же сфере (например, работа с LDAP), собрать её в одном месте и изолировать от прочего;
- 2. Отсутствие необходимости в глобальных переменных. К примеру, если есть функции для работы с базой даных, им нужно передавать переменную соединения с базой, или делать её глобальной. Это неудобно. В классе, который делает то же самое, эту переменную можно сделать атрибутом класса, к которой будут обращаться методы;
- 3. Наследование классов. Потомок наследует логику предка, и дополняет своей, или переопределяет её. К примеру, базовый класс Logger реализует общую логику по ведению логов (формат и т.п.). Далее два класса: FileLogger и DBLogger — наследуют от этого класса, и всё, что им надо - это реализовать свою конкретную функциональность для записи данных в соотв. хранилище ланных:

Наиболее, на мой взгляд, существенные минусы ООП в РНР 4:

1. Все методы и переменные — public static. Модификаторы private и protected (есть в PHP 5) особенно важны, когда ваш класс использует разработчик, незнакомый с логикой, которую вы заложили в этот класс;

Автор доклада:

Кирилл Шепитко

- 2. Нет перегрузки функций. Аргументы по умолчанию иногда использовать неудобно (нужна лишняя логика для их анализа);
- 3. Неудобно, что в методах класса обязательно должно быть обращение \$this->... перед инициализацией.

# Пример использования ООП и паттерна MVC: создание электронного магазина

При проектировании нашей системы мы будем использовать паттерн программирования MVC - (Model-View-Controller, Модель-Вид-Контроллер). Этот паттерн предусматривает разбиение программы на 3 части, что позволяет нам максимально просто вносить изменения в неё:

- 1. Модель. В модели содержатся данные конкретного модуля, а также методы для работы с этими данными:
- 2. Вид создаёт интерфейс, основываясь на текущем состоянии модели;
- 3. Контроллер обрабатывает запросы пользователя к системе, и интерпретирует их в действия, которые должна совершить модель. В зависимости от результатов исполнения вызванных методов модели контроллер отвечает пользователю, выбирая для него соответствующий вид.

От распределения системы на эти 3 части мы имеем следуюшие выголы:

- 1. Повторное использование компонент модели;
- 2. Более простая поддержка разнородных клиентов (для браузеров -HTML, для моб.телефонов - WML, и т.д.) - нужно просто выбрать соотв. вид; бизнес-логика работает та же самая;
- 3. Легко вносить изменения, молифицировать структуру.

Итак, теперь перейдём к описанию нашей будущей системы.

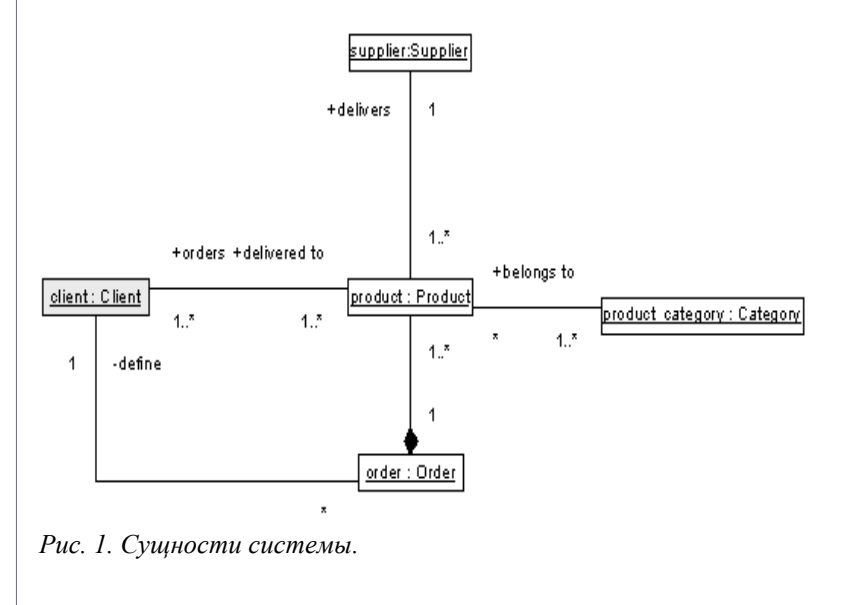

На рисунке 1 представлена диаграмма классов, на которой показаны сущности системы, и их взаимосвязи:

- 1. **client** ─ пользователь магазина (Василий Пупкин). Он заказывает товары product, помещая их в свою корзину покупателя (таким образом определяя заказ order), и затем получает их на указанный адрес;
- 2. **product** ─ товар (копыто венерианского скалозуба), предлагаемый магазином. Товар относится к одной или более категориям товаров (венерианские сувениры, рога&копыта). Товар поставляет поставщик Supplier;
- 3. **product category** категория товара;
- 4. **order** ─ заказ, который содержит информацию о сделке: список купленных товаров, адрес покупателя и др.;
- 5. **supplier** ─ поставщик товара, ответственный и за доставку товара клиенту.

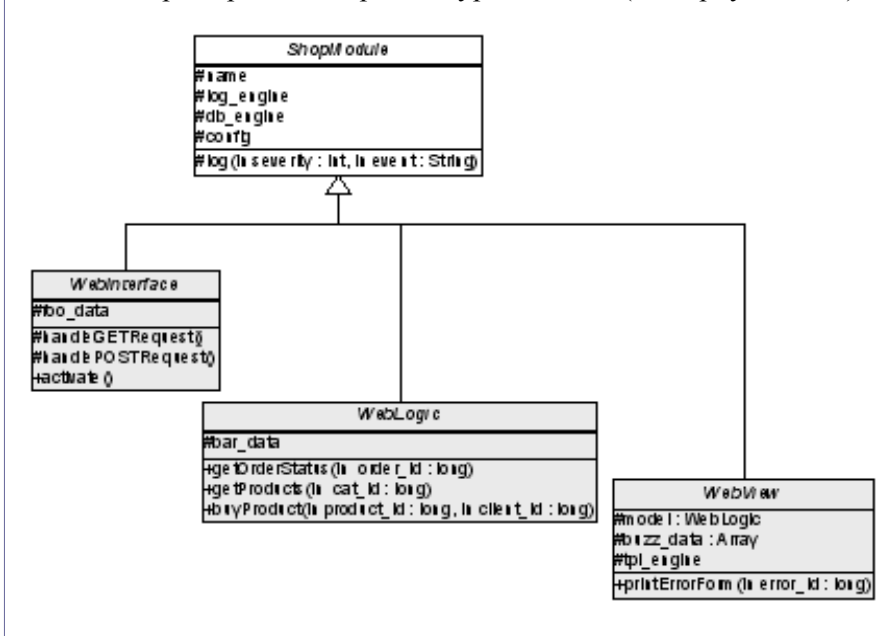

Теперь перейдем к архитектуре системы (паттерну ─ MVC).

*Рис.2 Основные классы системы.*

На рисунке 2 представлена диаграмма классов, на которой показаны основные классы системы, реализующие MVC-архитектуру. Все представленные классы ─ абстрактные (т.е. функциональность доступна только в потомках).

Класс ShopModule ─ базовый для всех прочих (кроме класса Registry, о нём вскоре пойдёт речь) классов. У него есть protectedметод log(), с помощью которого в лог системы заносятся записи.

Конструктор класса присваивает значения атрибутам name (уникальный идентификатор класса), log\_engine (движок для логгирования (к примеру, PEAR::Log)), db\_engine (движок для работы с базой данных), config (ассоц.массив с конфигурацией системы).

### **PHP Inside Nº3**

Класс WebInterface  $-$ «контроллер». protected-методы handleGETRequest(), handlePOSTrequest() предназначены для обработки соотв.запросов (в этом классе - просто «заглушка», вроде релиректа на начальную страницу, или вылачи сообщения об ошибке это удобство на случай, если данный НТТР-метод не будет обрабатываться в дочернем классе).

Единственный метод, который можно будет вызывать у объекта потомка этого класса (скажем. CartInterface - интерфейс молуля корзины покупателя) извне - activate(). В нём-то и анализируется, что должен выполнить контроллер, какой вид выбрать, и какую модель задействовать. Итак, в данном случае всё, что нужно сделать для начала работы модуля корзины покупателя - это инициализировать объект класса CartInterface, и вызвать его метод activate().

Класс WebLogic - «молель». В этом базовом классе разумно разместить логику, которая по умолчанию будет общей для всех моделей - к примеру, пусть в данном случае это будет получение списка продуктов категории(getProducts()), покупка продукта (buyProduct()) и получение статуса заказа (getOrderStatus()).

Класс WebView - «вид». Так как «вид» должен реагировать на изменения в «модели», ссылка на объект нужной модели находится в атрибуте model. Другой атрибут, tpl engine - ссылка на объект шаблонного движка (например, PEAR::Sigma), который используется для конструирования вида. В этот же класс можно поместить общие методы для всех «видов» - например, здесь это метод printErrorForm(), который выдаёт на экран стандартную форму сооб-Можно также сделать подклассы «вида» щения об ошибке. WebView, каждый из которых создаёт интерфейс для отдельного вида браузера (браузер РС, моб.телефон, РDA). В данном случае «вид» заточен под работу именно со стандартным браузером РС.

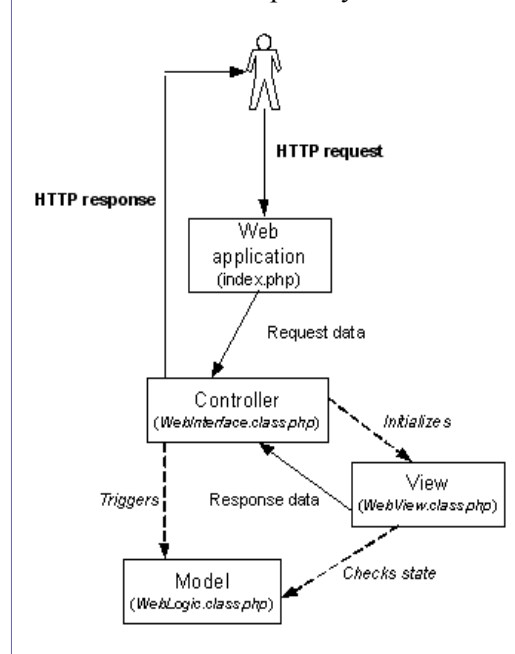

Рисунок 3. Использование МУС паттерна в нашей системе.

Отступая от шаблона MVC, мы создадим некоторое подобие регистра ресурсов ─ класс Registry(см.рис.4), который создаёт соединение с базой, инициализирует шаблонный движок и т.п.

Их он сохраняет в статических массивах, и затем возвращает лишь ссылки на элементы массива. Это централизует хранение базовых ресурсов системы. Все прочие классы (потомки ShopModule) лишь вызывают соотв.методы для получения ссылок на ресурсы.

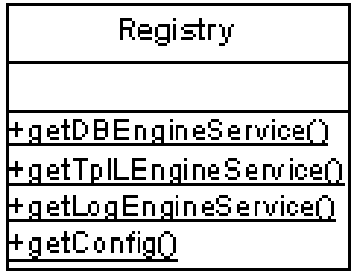

*Рис. 4. Регистр ресурсов.*

Методы этого класса могут быть статичны (модификатор static), и не должны переопределяться (модификатор final).

У нас есть костяк. Теперь разработаем остальные классы.

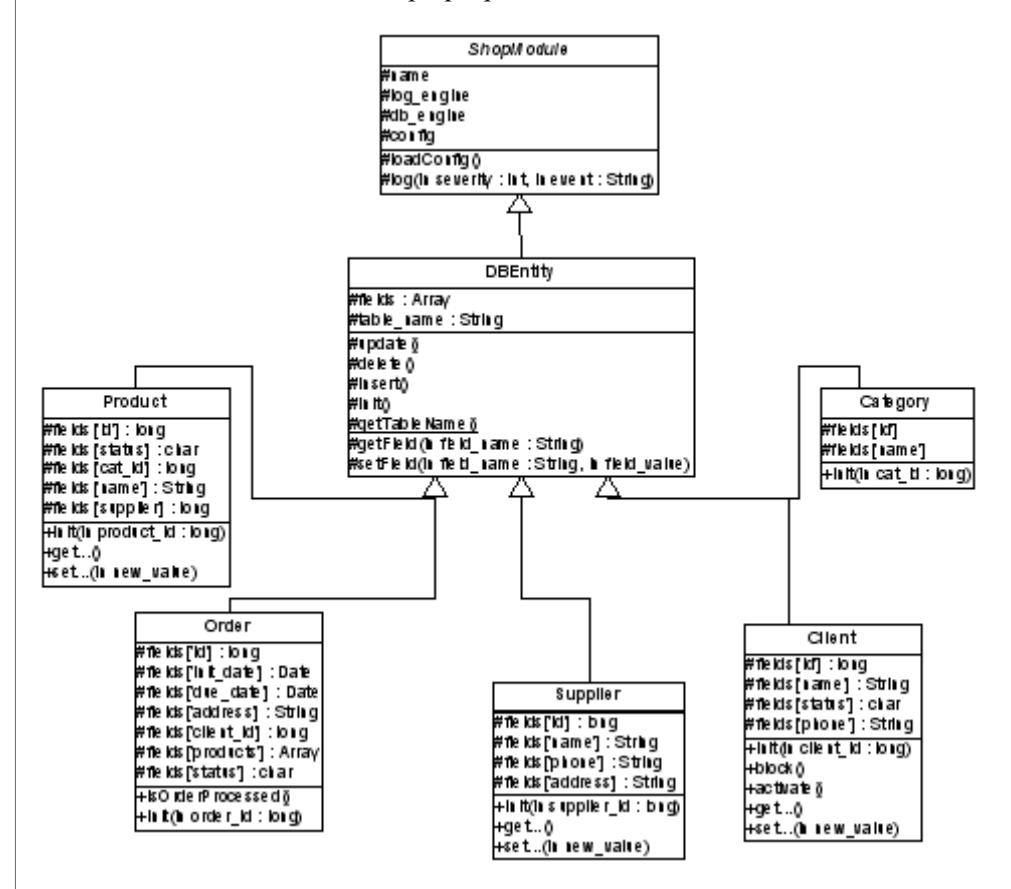

*Рис.5. Классы для реализации бизнес-логики.*

Для каждой сущности, представленной на рис.1, создадим отдельный класс.

Очевидно, что все они имеют связь с базой данных системы (её мы здесь рассматривать не будем). Поэтому создадим базовый класс для работы с таблицей, DBEntity - от этого класса будут происходить все прочие:

- $\ddot{\phantom{a}}$ метод init() делает поиск по указанному уникальному ключу, и в случае, если запись найдена, разбрасывает результаты по ассоциативному массиву для хранения ряда результатов:
- методы update(), delete(), insert() делают соотв. SQL-запросы;
- статический метол **getTableName**() возвращает имя таблицы:
- метод **getField()** возвращает значение соотв. поля ряда (из массива fields);
- метод setField() присваивает значение соотв. полю ряда.

Для дочерних классов остаётся только определить имя таблицы, имена доступных полей, переопределить метод init(), и создать get- и set-методы.

После этого можно определить метолы, свойственные конкретному классу (к примеру, методы класса Client block()  $\mu$  activate ()).

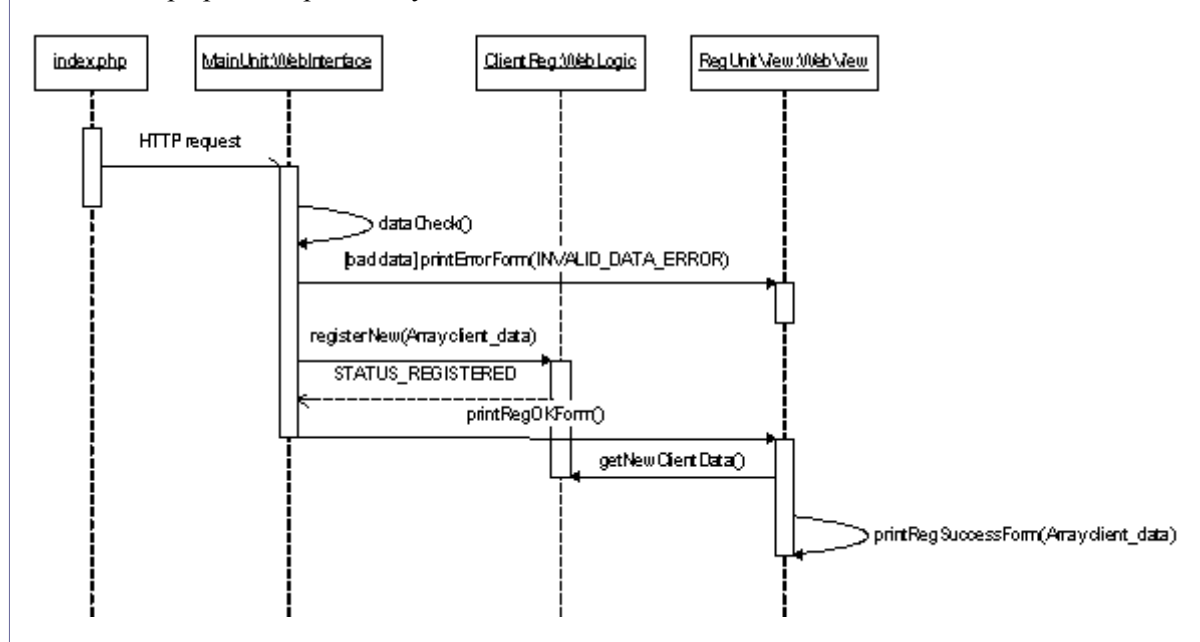

Теперь рассмотрим нашу модель в действии.

### Рис.6. Регистрация клиента.

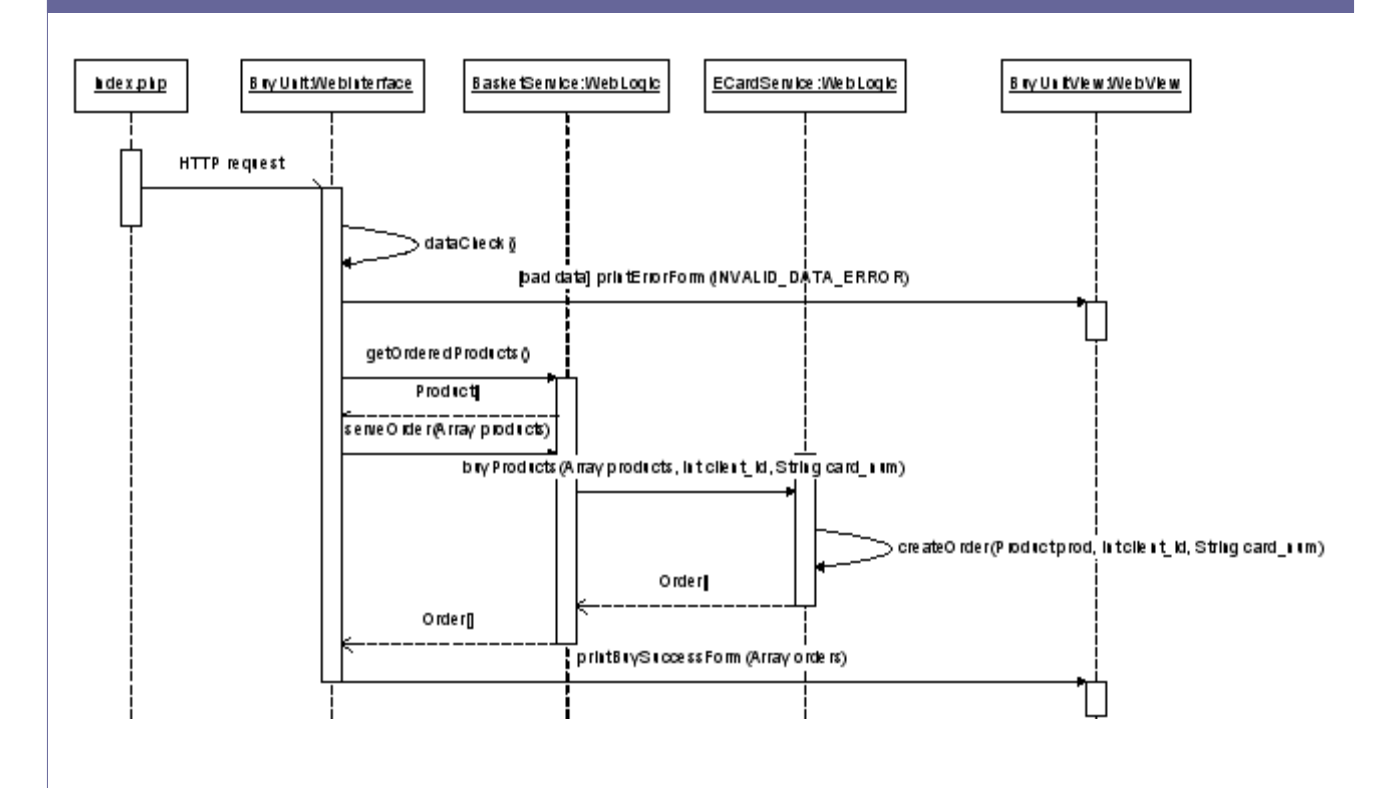

*Рис.7. Покупка (2 «модели»).*

# *Что дают нововведения в PHP5 для ОО-подхода в программировании на PHP?*

На мой взгляд, в PHP5 в области ОО доведено до ума очень многое. Вот то, что бы выделил я из новинок (в порядке убывания важности):

- 1. Исключения (try/catch механизм);
- 2. модификаторы доступа private, protected, public;
- 3. abstract, final;
- 4. интерфейсы;
- 5. константы и static-свойства в классах (частная конфигурация);
- 6. возможность указать класс аргумента метода.

А вот и то, что не относится к ООП: возможность присваивания значений по умолчанию параметрам функций, переданных по ссылке.

Большинство изменений обеспечивают больше жёсткости и контроля в ООП PHP. При этом хорошо, что можно использовать старый подход, однако, если вы желаете больше контроля и стабильности в использовании ваших классов, разумно использовать средства, предоставляемые ZE2.

### **PHP Inside Nº3**

Минусы же таковы:

- 1. Несмотря на то, что появилась возможность указать класс аргумента метода, нет перегрузки (overloading) методов;
- 2. Конструкторы и деструкторы родительских классов не вызываются автоматически:
- 3. Несмотря на то, что и у методов появился модификатор static, то, что в методе используется \$this, обнаруживается лишь при запуске самого метола, а не при чтении объявления класса. Таким образом, роль этого модификатора чисто декларативная;
- 4. Не все переменные передаются автоматом по ссылке, только объекты

Однако, следует помнить и о некоторых нюансах, которые связаны с миграцией с РНР4 на РНР5:

- 1. Объект без атрибутов не является empty;
- 2. Если в классе нет конструктора, но есть метод construct (), вызовется он;
- 3. Класс должен быть объявлен прежде, чем создан его объект.

Хотя, в общем-то, на мой взгляд, при правильном использовании ООП в РНР4 проблем с миграцией быть не должно.

# Реализация примера в PHP4 и PHP5

При реализации результатов проектирования в РНР4 возникают следующие проблемы:

- Нельзя создать абстрактные классы:
- Невозможно определить уровень доступа к членам классов;
- Без try/catch код для обработки исключений принимает чудовишные объёмы.

В РНР5 вся описанная функциональность реализуется без проблем.

# <span id="page-25-0"></span>Эффективное использование XML-технологий в веб-проектах

В последнее время разработчики веб-приложений проявляют все больший интерес к технологиям, основанным на языке разметки XML (eXtensible Markup Language). Этот интерес вызван прежде всего тем, что данные технологии сушественно облегчают разработку и внедрение программ и приложений. Имея статус рекомендаций консорциума W3C, хтl-технологии подпадают под определенные стандарты и тем самым представляют собой гибкий, но сильный инструмент для разработчика. Кроме того, стандарты обеспечивают кроссплатформенность при использовании хтl-технологий. Эти и многие другие факторы побуждают разработчиков обращать все более пристальное внимание на хтl-технологии.

Автор доклада:

Денис Жолудов

# Поддержка XML в PHP 4

Поддержка XML в PHP осуществляется начиная с 3-й версии языка РНР. Наиболее богатые возможности использования хml-технологий в php-скриптах на сегодняшний день представлены в стабильной, четвертой, версии PHP. Работа с xml-документами основывается на двух моделях представления xml-данных:

- 1. SAX (Simple API for XML) событийная модель обработки документа;
- 2. DOM (Document Object Model) объектная модель документа.

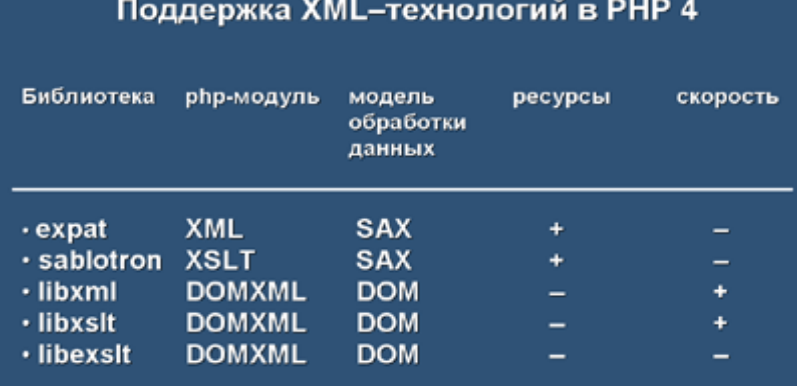

Рис. 1. Поддержка ХМL в РНР 4.

SAX-модель реализована во встроенном php-модуле xml на основе библиотеки expat. Документ обрабатывается на основе событий: открытия и закрытия тегов.

DOM-модель реализована в подключаемом php-модуле domxml и использует интерфейсы библиотеки libxml. Документ представляется в виде древовидной структуры в памяти ЭВМ.

Приемущество обработки документа на основе SAX-модели состоит в том, что документ в процессе разбора (parsing) подгружается в память частями. Таким образом, оперативная память расходуется экономно. Напротив, DOM-модель требует загрузки в память всего документа, что порой бывает ресурсоемко. С другой стороны, разбор документа на основе SAX-модели происходит медленнее. чем при использовании объектной модели документа.

Таким образом, разработчик имеет выбор инструментов для работы с xml-документами в php-скриптах. Если документ по объему данных небольшой, представляется удобным использовать функции модуля domxml. Если же есть необходимость разбирать документы большого объема, рационально использовать встроенный php-модуль xml. Методы и возможности этих модулей неоднократно описывались в отечественных и зарубежных изданиях и интернетресурсах, поэтому останавливаться на них мы не будем.

# Поддержка XSLT в PHP 4

XSLT (XSL Transformations) - преобразования xml-документа на основе расширяемых таблиц стилей (eXtensible Stylesheet Language).

В РНР 4 данные преобразования основаны на использовании API двух библиотек: sablotron (в виде функций модуля xslt) и libxslt (в виде функций модуля domxml). Упомянутые API отличаются друг от друга и используют различные методы для преобразования xmlдокумента.

К сожалению, так как API модулей domxml и xslt периодически меняются, и сами модули являются экспериментальными, их установка вместе с PHP «по-умолчанию» отсутствует. Более того, функции модуля domxml не соответствуют стандарту DOM консорциума W3C.

Разработчики РНР стараются по мере возможности исправлять эти недостатки, но, все же, данные модули никогда не будут переведены в разряд стабильных, и веб-разработчики будут использовать их «на свой страх и риск». Все эти негативные моменты привели энтузиастов, занимающихся поддержкой XML в PHP, к выработке подходов и написанию модулей в PHP 5 «с нуля».

# Поддержка XML, XSLT и других XML-технологий  $B$  PHP 5

В РНР 5 поддержка XML основана на мощной по функциональности библиотеке libxml2. На основе интерфейсов этой библиотеки в пятой версии РНР появились следующие модули:

- $\cdot$  XML:
- DOM:
- SimpleXML;
- XmlReader;
- $XSL$
- **SOAP**

Модуль xml представляет поддержку SAX модели. Интерфейс модуля остался таким же, как и в РНР 4. Единственное отличие заключается в том, что модуль использует API библиотеки libxml2, а не expat.

Модуль dom полностью поддерживает стандарт DOM консорциума W3C, включая имена методов и свойств объектов. Совместимость с модулем domxml в составе PHP 4 не гарантирована в силу различия их интерфейсов. Примечателен тот факт, что работа с модулем dom существенно упрощается после прочтения спецификации DOM.

Модуль simplexml является нововведением в обработке xmlдокументов с помощью PHP. Цель simplexml — предоставить разработчику простой интерфейс для доступа к элементам xml-докумен-Ta.

Фактически, модуль воспринимает документ, как объект древовидной структуры с данными, как свойствами элементов этой структуры. Используя итераторы (такие как foreach()), имеется возможность получить значения всех элементов документа.

Для выборки определенных элементов документа в simplexml имеется возможность выполнять XPath-запросы. Также имеются возможности записи значений в атрибуты объекта-документа и преобразования элементов документа в объекты DOM. Данный модуль очень эффективен при разборе четко структурированных документов (каталоги, анкеты и т.д.). Этот модуль существенно облегчит работу по разбору документа, а программный код будет выглядеть элегантнее.

Xmlreader - модуль PHP из PECL, предоставляющий последовательный доступ документу. В первом приближении можно сказать, что это упрощенная SAX модель обработки документа. Модуль является экспериментальным.

Молуль xsl использует API библиотеки libxslt для преобразования xml-документа. Эта библиотека была выбрана в качестве основной и елинственной потому, что она базируется на libxml2 и очень удачно вписывается в концепцию поддержки XML в PHP 5. Еще одним преимуществом библиотеки libxslt является возможность вызова расширенных xslt-функций, используя API библиотеки libexslt

Поддержка других библиотек xsl-преобразования в пятой версии PHP отсутствует. PHP-разработчикам будет интересен тот факт, что теперь из xsl-шаблона можно вызывать php-функции как внешние xslt-функции. Хотя данной возможностью стоит пользоваться очень аккуратно.

Помимо основных возможностей для работы с xml, реализованы дополнительные возможности, такие как:

- Полная совместимость со стандартами консорциума W3C;
- Поддержка пространства имен во всех модулях;
- Поддержка XPath в модулях dom, simplexml, xslt;
- Поддержка XPointer. XIncludes в модуле dom:
- Валидация документов на основе схем (Schema), RelaxNG, DTD;
- Обмен данными между различными xml-модулями;
- Наследование от классов DOM;
- **B**pannep PHP Streams.

Рассмотрим некоторые из перечисленных возможностей подробнее.

Реализация xincludes отдаленно напоминает функцию include () в PHP. Данная функция предоставляет разработчику дополнительные возможности для включения в основной документ сторонних данных. Как будет сказано дальше, вместе с переопределением потоков ввода-вывода в php, xincludes дают очень гибкие возможности для создания и обработки документа.

В РНР 5 появилась возможность переопределения потока ввода-вывода, путем написания собственного обработчика. Вот пример такого обработчика:

```
class VariableStream {
    var $position;
    var $varname;
    function stream open ($path, $mode, $options, &$opened path) {
         \text{Surl} = \overline{\text{parse}} url($path);
         $this->varname = $url['host''];
         $this->position = 0;return true;
    \}function stream read ($count) {
         $ret = substr($GLOBALS[$this->varname], $this->position, $count);
         $this->position += strlen($ret);
         return $ret;
    \rightarrowfunction stream eof() {
         return $this->position >= strlen($GLOBALS[$this->varname]);
    \rightarrowfunction url stat() {
         return \arctan ():
     \}\overline{\phantom{a}}
```
Теперь, переопределив поток ввода-вывода и направив его обработку приведенному выше классу, появляется возможность обрабатывать специальным образом инструкции xincludes по включению в основной документ сторонних данных (см. листинг 1 ниже).

Таким образом, регистрируя тот или иной враппер, достигается гибкость в получении нужных данных.

```
x\%<br>
\% 3 2 - 4 \cdot + \cdot + \cdot + \cdot + \cdot + \cdot + \cdot + \cdot + \cdot + \cdot + \cdot + \cdot + \cdot + \cdot + \cdot + \cdot + \cdot + \cdot + \cdot + \cdot + \cdot + \cdot + \cdot + \cdot + \cdot + \cdot + \cdot + \cdot + \cdot 
 =++*
 )) +D D ))= + +*
   0\vert 1
()()\frac{1}{2} \frac{1}{2} \frac{1}{2} \frac{1}{2} \frac{1}{2} \frac{1}{2} \frac{1}{2} \frac{1}{2} \frac{1}{2} \frac{1}{2} \frac{1}{2} \frac{1}{2} \frac{1}{2} \frac{1}{2} \frac{1}{2} \frac{1}{2} \frac{1}{2} \frac{1}{2} \frac{1}{2} \frac{1}{2} \frac{1}{2} \frac{1}{2} | @
                                                                                 \mathcal{S}\blacksquare-++ +8>+\frac{\pi}{2}<br> +8>+\frac{\pi}{2}\lambda6<sup>1</sup>D +<br>)^*/ 9 & 0
       .D/ +++9 &)^{*} \Lambda9 &
                                                             )^*/ 9 &
                             D + 9 &D +)^*/ # <+
                                                                                            D +D + 9 &y^*/ 9 & 9 &
             -++9 &
                                                                     -++-++9 &
                                                      D + 9 &-++9 &
                   )^* + / D& 9 & * ^
                                                                    -++9 &
      6
6-<br>+& ! -++
 ))) VD D )))
    -++ *
       -++ *
         ++ ^<br>
*e"e $D = *<br>
D + *b / & ^ +/ = D + *
      = + + *=-++*
```
Приведенный пример показывает, насколько более гибко, по сравнению с модулем domxml в PHP 4, можно работать с xml-документами.

Несомненно, нововведения и возможности работы с xml-технологиями, реализуемые в различных модулях РНР 5, дают намного больше пространства для маневров и пиши для ума. Естественно ожидать некоторые ошибки и неполную функциональность отдельных молулей, но стоит также заметить, что официального выпуска стабильной версии РНР 5 еще не было, а работа по внедрению поддержки xml-технологий проведена колоссальная. Остается лишь ждать официального релиза РНР 5 и дальнейшего расширения возможностей работы с XML и сопряженными технологиями.

# Эффективность применения XML-технологий в веб-приложениях

Возвращаясь к началу, вспомним, что XML - это прежде всего язык разметки документа, отвечающий определенному стандарту. В соответствии с тем, какую информацию несет в себе документ, применение XML в веб-приложениях может быть рассмотрено с нескольких позиций.

- Представление информации о состоянии приложения. Любая информационная система (ИС) так или иначе хранит информацию о своем начальном и текущем состоянии. В этом смысле показательным является описание начального состояния ИС в формате XML. Преимущества такого описания состоят в том, что такая форма записи является более понятной для человека и легко подлается изменениям. Также в описание ИС можно вынести часть логики работы системы. Ярким примером такого подхода является проект Jakarta Struts, в котором данные о начальном состоянии системы и ее поведении содержатся в конфигурационном файле в xml-формате. PHP-портом этого приложения является проект phpMVC;
- Представление результирующих данных приложения. Другим, не менее интересным, применением XML в веб-приложениях является представление результирующих данных в XML-формате. В качестве примера возьмем паттерн MVC. Здесь роль XML ярко проявляется в процессе обмена данными между моделью (model) и видом (view). Более того, используя XSL-преобразования, мы лостигаем большей гибкости в представлении данных в зависимости от запроса пользователя. Также XML может выступать как формат представления данных в хранилище данных (как то СУБД, файловая система, другие виды хранилища).

Возможна и другая архитектура системы, когда «главный» контроллер собирает данные от всех компонент, вызываемых в соответствии с запросом пользователя, и только потом определяет внешнее представление полученных данных, отдаваемых пользователю. При таком подходе XML также может сыграть существенную роль, ведь будет намного удобнее структурировать данные, поступающие от компонент в общий, результирующий документ, а затем представить этот документ в виде, удобном для пользователя.

Немаловажными в этом случае являются возможности обработки xml-документов, такие как XPath-запросы, XSL-преобразования, методы DOM-объектов и другие. Процесс разработки, программирования и внедрения ИС, спроектированной с четким, но, тем не менее, гибким форматом описания данных на основе XML, в этом случае становится более предсказуемым и менее затратным;

Передача информации внутри приложения и между приложениями. В данном контексте ведущая роль XML стала уже очевидным фактом. В современных протоколах, таких как SOAP, данные описываются в xml-формате. Многие веб-сервисы передают данные, описываемые XML Schema.

Передача специализированных данных по сети Internet также производится в формате XML. На сегодняшний день существует множество схем представления данных в формате XML от математических формул (MathML) до электронной цифровой подписи (XML Signature). Различные компании объединяют свои усилия по выработке стандартов представления коммерческой информации (CommerceML, EbXML):

# **XML и веб-формы**

Динамичность развития веб-приложений напрямую зависит от их интерактивности с конечным пользователем. Известно. что основной возможностью для интерактивной работы приложения являются веб-формы. Создание веб-форм (далее просто форм) и обработка данных, поступающих от них, вводят в замешательство не только новичков, но порой и опытных программистов.

Сегодня существует множество решений для упрощения процесса созлания обработки форм. например.  $\mathbf{M}$ PEAR::HTML OuickForm. Но все же HTML-формы нарушают многие принципы языка разметки, часто перемешивая представление и данные. В этом случае представляется перспективным использовать технологию XForms, получившую статус рекомендации консорциума W3C.

XForms - это усовершенствованная версия HTML-форм, которая предоставляет расширяемые средства, позволяющие включать в НТМL-документы более богатые и более динамичные формы. С помощью XForms можно ускорить и упростить создание форм. XForms лопускают поддержку многочисленных устройств и структурированных данных форм, как, например, XML-документы.

Они избавляют разработчиков от необходимости писать скрипты, которые используются при генерировании динамических форм, необходимых как для объединения многочисленных форм на одной и той же странице, так и управления данными. Наконец, хотя каждая часть XForms, а именно: модель данных (data model), вид (view) и контроллер (controller) — полностью отделима от других и может использоваться с другими технологиями, важно осознать, что мощь этих частей - в их объединении в приложении.

Модель данных XForms позволяет объявлять единицы данных и отделять структуру от любого набора элементов управления, используемых для отображения значений этих данных. XForms описывают средства связывания этих единиц данных с управляющими элементами отдельно от самого объявления режима данных. Помимо этого, для каждой отдельной единицы данных определяются декларативные средства поведения при изменении значений.

Благоларя XForms разработчики могут сосредоточить свои усилия в первую очередь на данных, которые необходимо собирать. Использование стандартных XML-схем позволяет явно определить структуру и тип данных. XForms расширяют эту модель, включив в спецификацию дополнительные ограничения и зависимости. XForms-процессор оценивает и реализует эти ограничения, не испытывая необходимости в дополнительном коде. Процессор проверяет типы данных и ограничения до того, как эти данные представлены для обработки.

Спецификация XForms также предусматривает создание динамических форм посредством задания условий, зависящих от данных. Больше не нужно писать специальный код, который будет генерировать пользовательские формы, основываясь на отклике пользователей. XForms могут настраивать формы «на лету» при сборе данных и изменении условий.

Навигация по XForms обрабатывается моделью событий XForms, которая не зависит от того, как она изображается на клиентской машине. Так, можно представить на одной клиентской машине XForms как отдельную страницу, и на другой - как множество страниц, не заботясь при этом о сохранении состояния и представлении соответствующих контролов для навигации.

Благодаря краткой спецификации и мощным функциональным возможностям, формы, созданные с XForms, легче поддерживать по сравнению с обычными веб-формами. Также отсутствует необходимость в дополнительном коде, предназначенном для проверки типа данных. Структура данных оказывается выведенной из разметки представления формы.

Независимо от того, являются ли XForms в действительности окончательным решением для разделения предназначения и представления. XForms на самом деле являются следующим поколением Web-форм.

# Выводы

Язык XML на сегодняшний день является одним из привлекательных языков, способных упростить разработку веб-приложений и продвинуть их на более высокий уровень.

Использование XML-технологий в передаче данных между приложениями и внутри приложения позволяет создавать более гибкие (настраиваемые) интерфейсы как для сторонних приложений, так и для конечного пользователя.

Новые стандарты в области взаимодействия между клиентом и веб-приложением, такие как XForms, позволят расширить возможности интерактивных пользовательских интерфейсов.

# <span id="page-33-0"></span>Почему PostgreSQL?

*Для того, чтобы лучше понять текущее положение PostgreSQL в ряду продуктов с открытым кодом, а также для объяснения ряда его уникальных особенностей, стоит обратиться в* Алексей Борзов*первую очередь к истории его создания.*

# *Краткая история PostgreSQL*

Корни PostgreSQL уходят в 1977 год, в проект Ingres, разрабатывавшийся в 1977 ─ 1985 годах в Университете штата Калифорния. Этот же код развивался компанией Relational Technologies / Ingres (впоследствии купленной компанией Computer Associates), на его основе была создана одна из первых коммерчески успешных РСУБД.

Собственно проект POSTGRES (от Post Ingres) был начат в 1986 в Университете штата Калифорния в Беркли под руководством профессора Майкла Стоунбрейкера. Основной идеей было сделать расширяемую систему: с возможностью добавлять свои типы данных, операторы, методы доступа, а также создавать триггеры и уведомления. Первая версия, доступная для некоторых внешних пользователей, вышла в 1989 году. В ответ на их критические замечания в код вносились изменения, вскоре вышли версии 2 и 3. На основе POSTGRES были реализованы исследовательские и коммерческие проекты, сам POSTGRES использовался для обучения в нескольких университетах. Впоследствии код POSTGRES был коммерциализован компанией Illustra, купленной затем Informix, в свою очередь купленной IBM.

Количество внешних пользователей в 1993 году удвоилось, и стало очевидно, что на поддержку существующего кода и работу с пользователями тратится слишком много времени, которое могло бы быть использовано для исследований в области баз данных. Поэтому проект POSTGRES был закрыт в 1994 году на версии 4.2.

В 1994 году два выпускника Калифорнийского университета, Джолли Чен и Эндрю Ю, добавили в POSTGRES поддержку языка SQL (до этого в нём использовался свой язык запросов PostQUEL). Результат этой работы получил имя Postgres95 и был выпущен в свет под свободной лицензией.

В 1996 году стало очевидно, что выбор имени Postgres95 был, мягко говоря, не слишком удачной идеей, и проект был переименован в PostgreSQL. Новое имя указывало как на его корни — на это же указывало и начало нумерации версий с 6.0, — так и на поддержку языка SQL. Тогда же была организована и Всемирная<sup>1</sup> группа разработчиков PostgreSQL, осуществляющая с тех пор развитие проекта.

1 В группу входят программисты из Северной Америки, Европы, Японии. Огромный вклад в PostgreSQL внёс программист из России Вадим Михеев, в настоящее время отошедший от активной разработки.

**Автор доклада**:

# Особенности разработки и распространения

В отличие от прочих известных СУБД с открытым кодом, в истории PostgreSQL нет периода коммерческой разработки. Также нет компании, которая могла бы контролировать проект, и нет единственного «диктатора» (как, например, Линус Торвальдс для Линукса), который определял бы направление разработки и единолично принимал или отвергал предлагаемые изменения. Руководство проектом осуществляет Управляющий комитет (Steering Commitee), при этом соблюдается правило, что большинство его членов не могут быть сотрудниками одной компании.

PostgreSOL распространяется под лицензией BSD, позволяющей, в частности, распространять изменённые версии PostgreSQL, не открывая их исходный код. Так, например, существуют несколько коммерческих версий PostgreSQL для платформы Windows, в то время как порт с открытым кодом лишь ожидается в версии 7.5.

Огромные возможности расширения сервера, заложенные ещё в рамках проекта POSTGRES, позволяют реализовывать в рамках независимых проектов функции, которые в прочих СУБД должны быть встроены в «ядро» сервера. В PostgreSQL, например, нет встроенной репликации, хотя существует несколько внешних решений для её реализации; геометрические типы данных для PostgreSQL разрабатываются в рамках независимого проекта PostGIS.

Все эти особенности позволяют многим компаниям (а не одной) основывать свой бизнес на PostgreSQL. Такие компании как Red Hat, Afilias (управляющая доменами .org и .info), Fujitsu дают работу ведущим разработчикам PostgreSQL и/или оплачивают разработку новых возможностей. Существует несколько независимых компаний, осуществляющих техническую поддержку PostgreSQL, при этом если одна из них вдруг обанкротится<sup>2</sup>, это не будет концом технической поддержки и тем более концом проекта.

# Обзор возможностей PostgreSQL

По имеющейся функциональности PostgreSOL приближается к ведущим коммерческим РСУБД и считается самым продвинутым из баз с открытым кодом. При этом большая часть этой функциональности была реализована несколько лет назад и с тех пор была хорошо протестирована в «боевой» обстановке.

Транзакции. Видимо, поддерживаются с самого начала.

Версионный движок. С версии 6.5 (вышла 1999.06.09) используется версионная модель обеспечения целостности данных при параллельном доступе. Это означает, что транзакция видит версию данных, актуальную на момент своего начала, при этом другая транзакция параллельно может записать новую версию этих же самых данных.

A такой случай в истории PostgreSQL уже был: компания Great Bridge  $\overline{2}$ 

8 ) - - K C ! ! ?? @ ! . ! ! / D K &DDD4D-T+?, 2 -5 @<br>"5-5!" 22 K

 $K \tilde{S} \tilde{S} \sim D \text{ DT} + 3$ <br>  $? \qquad " + 5 \qquad @ \qquad 1 ? !$ <br>  $? \qquad " + 5 \qquad @ \qquad 1 ? !$ <br>  $? \qquad 3 + ? . , 2 ! ... " ... ! ! ! ... ! ! ?$  $$% " K > % < I$ 

 $L$  ' \* , e ! FA !" @ ! "<br>"1 ? (%Nβ \$% C 1  $\mathsf{L}$  $\begin{array}{ccccccccc}\n\mathsf{y} & & & & & & \mathsf{y} & & \mathsf{y} & & \mathsf{y} \\
\mathsf{y} & & & & & & \mathsf{y} & & \mathsf{y} & & \mathsf{y} \\
\mathsf{3} & & & & & & \mathsf{0} & & \mathsf{0} & & \mathsf{0} \\
\mathsf{3} & & & & & & \mathsf{0} & & \mathsf{0} & & \mathsf{0} & \mathsf{0} \\
\mathsf{3} & & & & & & & \mathsf{0} & & \mathsf{0} & & \mathsf{0} & \mathsf{0} & \mathsf{0} & \mathsf{0} & \mathsf{0}$ 

J<br>
0%204 | 2 3 ? K 5! ! • XdMBc9T<br>
2? 29 - !!!! FA; 5 !!<br>
6789\$% s 5!3 !!!<br>
1 1 ? 215!.1! CmJb! ?

M67 897 GOX dS 2 CY! @ 13 <u>LMINDOO M8i6RX 6 8N</u><br>
1 - Y 3 1 ! 2<sup>1</sup> ?<br>
Y 1 (678 9 \$% + ? ? Y . I . , 2 ! 3 ? ! L MINI8S6 8 M6798<sup>°</sup>C6 8N

 $\frac{1}{2}$  5!  $\frac{1}{2}$   $\frac{1}{2}$  1  $\frac{1}{2}$ 

 $\overline{\phantom{0}}$   $\overline{\phantom{0}}$   $\overline{\phantom{0}}$   $\overline{\phantom{0}}$ P6XdSN9<sup>+\*</sup> ! 3 ! ?! ! 1 3 ! ? **Contract Contract** 

 $\begin{array}{ccccccccc}\n\text{S} & 9 & 19 & * & 5 & 1 & ? & ? & 68 & & \text{Nif-} & \text{N} \\
\text{N} & 5 & 1 & 1 & 1 & . & ? & 2 & ? & 68 & & \text{Nif-} & \text{N}\n\end{array}$ " -  $Y$  $\begin{array}{cccc} \dots & \circ & \cdot & \cdot & \dots & \circ \\ \gamma & \gamma & \gamma & \delta \in \mathfrak{f} \end{array}$ 

C " (%N\$% f PQ)<br>A V - Y !1 ? 2 ? ! ? ! 2 Y ! ?! " - 5 !<br>4 C ! 3 ! " , | 6 89 <u>K MNOOO 86 896 8</u>NT" i6 Z ? 6RP9 | 6 89+ - Y 3

۰

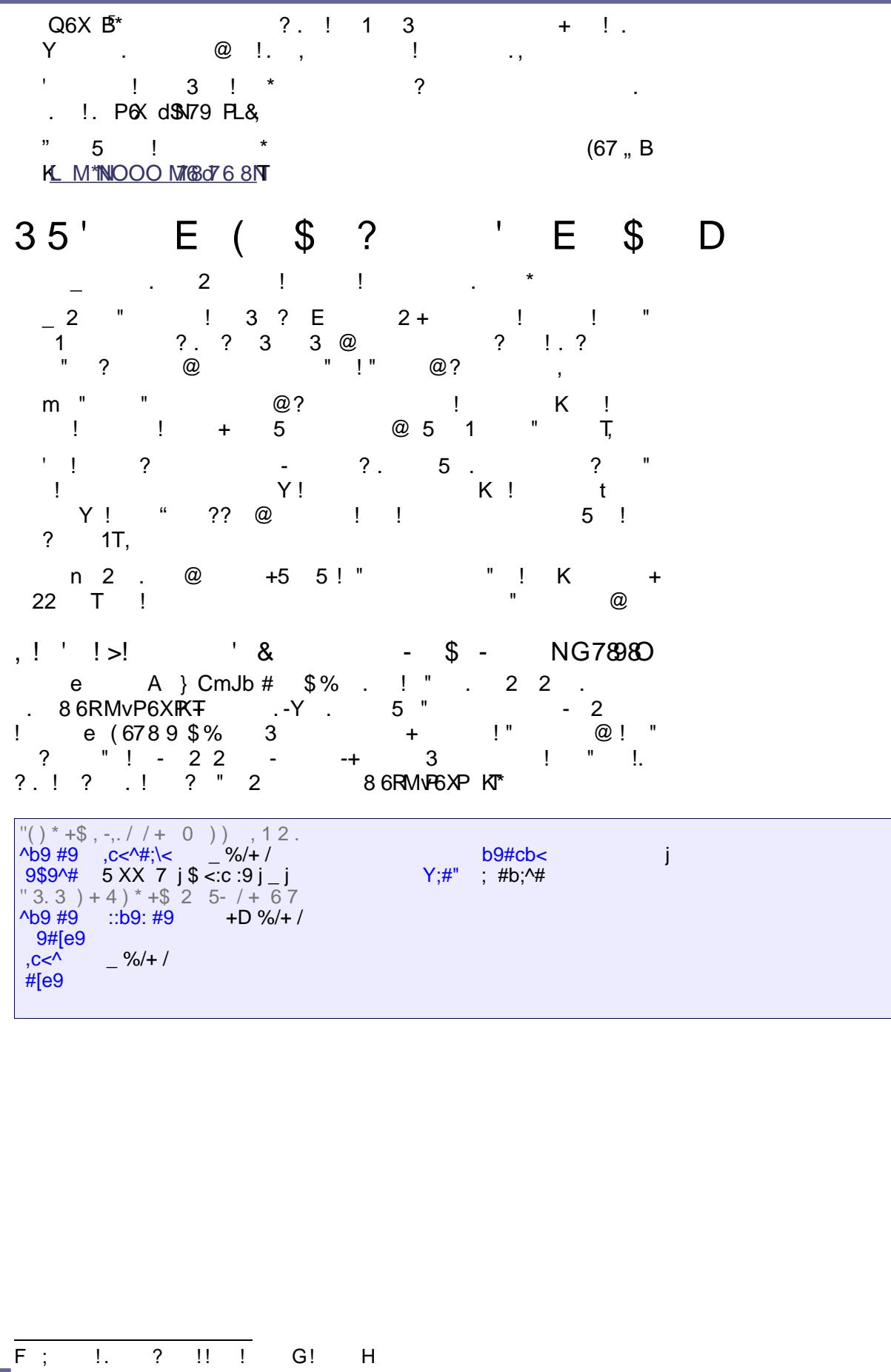

Протестируем результат наших трудов:

```
test=# select field from foobar;
field
foo
bar
(2 rows)
test=# select group concat(field) from foobar;
group concat
foobar
(1 row)
```
К сожалению, у нас нет возможности задать дополнительный параметр для агрегатной функции и использовать его в качестве разделителя, но эту проблему можно обойти. Оставим это в качестве упражнения для читателей.

Также в ветке 4.1.х MySQL появился расширенный синтаксис для полей типа timestamp, позволяющий указать, что при вставке и обновлении записи в это поле должно вставиться текущее время. В PostgreSQL никакого расширенного синтаксиса не нужно: есть возможность указать функцию в качестве значения по умолчанию для поля (для вставки) и можно создать триггер, изменяющий значение поля (для обновления). Продемонстрируем:

```
CREATE TABLE foo (
```

```
\mathbb{R}^2modified timestamp(0) with time zone DEFAULT now() NOT NULL);
--функция для изменения поля
CREATE FUNCTION foo modified ()
RETURNS TRIGGER
AS '
BEGIN
        NEW. modified := now();
   RETURN NEW;
END;
' LANGUAGE 'plpgsql';
--Триггер, изменяет поле до обновления записи
CREATE TRIGGER foo modified
BEFORE UPDATE ON foo FOR EACH ROW
EXECUTE PROCEDURE foo modified();
```
### Пример: встраиваем phpBB2 в сайт

Разберём решение достаточно часто встречающейся в реальной жизни задачи: требуется добавить в существующий сайт форум рһрВВ27. Проблема в том, что сайт использует для хранения информации о пользователях свою таблицу users (с небольшим количеством полей), а форум — свою таблицу phpbb users. С ходу возникают следующие идеи:

1. Заполнять обе таблицы. Но: ненужное дублирование данных, требуются изменения в код сайта и в код phpBB2;

<sup>7</sup> Спасибо его разработчикам за поддержку PostgreSQL.

& r! "!3 ! " MLMSRB7n \*  $3, 3, 3,$ ! @ .G . !"H  $R797 n +$ r! " MLM€<del>Q</del>、! " " ? MLM€€&  $\overline{2}$  $5!$  1 ? !  $+$  t  $> b e$  # \$9  $-$  %D  $x = 2 + $.22, .9 , 7! $$ <br>  $y = 22, / , !$ <br>  $y = 22, / , !$ <br>  $y = 29, / .15$ <br>  $y = -\%D$  %. ". 2, ) 2 + \$ ) 2 5 2 , 2, /<br>":,9; \* 7!  $9:9:$ ^b9 #9 \b b9e\$ ^9 1;9Y --%D  $9$9^+$  (((<br>,b\ D D --%D % + D Y"9b9 D(D % D(D %  $\frac{1}{2}$   $\frac{1}{2}$   $\frac{1}{2}$   $\frac{1}{2}$   $\frac{1}{2}$ V<br>5 5 1 3<br>" @ 1 " ? . " G H 1  $+!$  5  $\frac{1}{2}$   $\frac{1}{2}$   $?$   $."$   $!Y!$   $-Y$  $\begin{array}{ccccccccc}\n\wedge b9 \# 9 & \wedge b & b9 \# 9 & \wedge c59 & & -\% 0 & \wedge c & & \wedge c & & \wedge c & & \wedge d & & \wedge d & &$ Ab9 #9 \b b9e\$ A9 bc\$9 --%D %D<br>
\< ce> #9 #\ --%D >\ ;< #9 ><br>
ce> #9 D 9# (((<br>
ce> #9 --%D % + 9# ((( ^b9 #9 \b b9e\$ ^9 bc\$9 --%D %  $\left| \times \right|$  >9\$9#9 #\ --%D >\ ;< #9 > >9\$9#9 ,b\ D Y"9b9 D % \\$> (D %<br>"< - \*: 7! 7 = .) 9) ;  $\begin{array}{c|c} \hline \textbf{u} & \textbf{u} & \textbf{u} \\ \hline \textbf{u} & \textbf{u} & \textbf{u} \\ \hline \textbf{u} & \textbf{u} & \textbf{u} \end{array}$  $\sim 10^{-1}$  $\mathbf{1}$  $!$  J (  $'$  &  $\mathcal{S}$  -, ! " ! ( # ( A GRABA s  $(9N)($   $!$   $"$   $K @$   $!$ <br>1  $(9N)($   $?$   $T ?$   $(6789 $%$   $()$  $\overline{1}$ \*L<u>M\*NNNONLMP6 XdM6MP6N</u> ! . Y3  $3 \quad 3$  $\frac{2}{2!}$   $\frac{2}{1}$   $> a$ 

e () ( ?  $\begin{array}{c} 1.3 + 1.1 = \frac{1}{2} \times 1.3 = \frac{1}{2} \times 1.3 = \frac{1}{2} \times 1.3 = \frac{1}{2} \times 1.3 = \frac{1}{2} \times 1.3 = \frac{1}{2} \times 1.3 = \frac{1}{2} \times 1.3 = \frac{1}{2} \times 1.3 = \frac{1}{2} \times 1.3 = \frac{1}{2} \times 1.3 = \frac{1}{2} \times 1.3 = \frac{1}{2} \times 1.3 = \frac{1}{2} \times 1.3 = \frac{1}{2} \times 1.$  $2^{\circ}$  $\frac{1}{2}$  + 2 | 1.  $\frac{1}{2}$  |  $\frac{1}{2}$  |  $\frac{1}{2}$  |  $\frac{1}{2}$  |  $\frac{1}{2}$  |  $\frac{1}{2}$  |  $\frac{1}{2}$  |  $\frac{1}{2}$  |  $\frac{1}{2}$  |  $\frac{1}{2}$  |  $\frac{1}{2}$  |  $\frac{1}{2}$  |  $\frac{1}{2}$  |  $\frac{1}{2}$  |  $\frac{1}{2}$  |  $\frac{1}{2}$  |  $\frac{1}{2}$   $\mathbf{I}$  and  $\mathbf{I}$  $\frac{1}{2}$   $\frac{1}{2}$ (%N()(\*  $\frac{169}{169}$   $\frac{49}{169}$   $\frac{469}{169}$   $\frac{8}{169}$   $\frac{169}{169}$   $\frac{169}{169}$   $\frac{169}{169}$   $\frac{169}{169}$   $\frac{169}{169}$   $\frac{169}{169}$   $\frac{169}{169}$   $\frac{169}{169}$   $\frac{169}{169}$   $\frac{169}{169}$   $\frac{169}{169}$   $\frac{169}{169}$   $\sim 100$  $b9#cb < 9#$ , %%  $\frac{3\pi}{14}$  % k=llll g=k 234 j + 3 / /+D !+ / gg 0 2 4234 !+ 2 4  $6$ <br>D j  $\sqrt[3]{5}$  <: c : 9 j j Y;#" ; #b;^#  $/$   $Z +8$   $H = e$ <sup>s</sup>=e"e !+ (i  $\mathbf{1}$  $#$  $e$ \$= $e$ " $e$  $! + ($  $@+!$ K ! \$ S8:> AL M NG" + & !' ( TUVQ  $2 \cdot 1$  $E'$  " 5 ! - ! - $+$  ? -Y 3 - $\sim 10^{-1}$   $\sim$  $\begin{array}{cccccccccccc} - & & ? & & ? & \bullet d \text{ Xc6O7!} & & ? & & 5 \\ & & & | & & | & / A+ & 1 ? & , & 3 & | & t+ \\ & & & & | & & | & C & | & 3 & . & | & . \\ & & & & & | & & / A+ & \text{\textcircled{0}}135! & & 5 & | & 2 & \ast & & \text{''} \\ & & & & | & & & | & & & & \end{array} \hspace{0.2cm} , \begin{array}{cccccccc} \text{3} & & & & 5 & & & \\ & \text{4} & & & 5 & . & . & . & . & . \\ & \text{5} & & & 5 & . & 2$ MNP XCQIMLM R7N OKNO dOK87N870MM GPNOX&LQ  $-1$ 

 $V @ ?! 5 : @ | " ,$ 

- #]  $\qquad \qquad$   $\qquad$   $\qquad$
- V @ @ ? "<br>iQ9T+ Y ! 2 ! 5 " 1 MDROSSd76X+<br><u>LMNNDOOF 6Z&P6NL6 9NSdOQTN6OXQ6cLQ</u> & V @ @
- V !. (9 Q' ? 3?t 3 ?!  $? \cdot dXc6O7+$  $=$   $Pd$  $p$  $(9$   $Q$  $K$   $MNP$   $d$  $p$  $7$   $9$  $P6$   $N$ ,
- A e + !! + ? !. aq !. !1? 2 ?<br>(6789\$%+ t @ ! 5 " |o( (0109476+ t @ ! 5 " - |0(<br>K<u>LM\*NNOOOM76897^Q68Nd67iMLQ</u>T 2 c9‡N<br>....
- 4 b " !t ! ? \*

 $(=/+. D 8 8)$ 

```
C - K ! 5 - T<br>
! + + a*NB7^Q? "<br>
(=o) ? 2 SdXNQd$N?3 -<br>
@ (,,f= o=+ . ? " , 2
                                                                                        \mathbf{I}@.
                                                                                          2<sup>1</sup>2^{\circ}?3*
```
\* -  $\oint Y/E = -$  = a

```
C Y ! K . " @ " 3T (6789 $% 79‡dP9<br>
X 89+ .- Y 3 ! " (678 9 $% 5 - + !<br>
! C 5 " 2 @
L MINDOO RX 9cRN9197 NM87 ‡RINO } L Q
```
### $+!$  \$(  $1$  (

```
\mathbf{L}
```
6 " \$

```
\frac{1}{2} " - (6789$ %)
```
 $V + 5$ 23!  $5^{\circ}$  $\overline{1}$  $2+5$  ? "! 1 3  $\begin{array}{cccc} \cdot & \cdot & \cdot \\ \cdot & \cdot & \cdot \\ \cdot & \cdot & \cdot \end{array}$  $\frac{1}{2}$   $\frac{1}{2}$  + 2  $\frac{1}{2}$  $\begin{array}{c} \circ \\ \circ \\ \circ \end{array}$  $\mathbf{u}$  .

## W \$ J! \$- \$+ -

h! ! " t + ! " | (6789\$%" ! ?!<br>
?? @ . !! 1 . ! | ! " !<br>
3 K5 ! "T 2 ' ! | " "2<br>
!3 1 ! 5 ! . - Y ! . ? | K ! | , ?<br>
? . ! ? ! . - ! "T " 5 !!  $\begin{array}{ccccccccc}\n&\vdots&\n&\n&\n&\n&\n\end{array}$  $Y \quad 3$ 

, ! " - \$ -<br>  $?$  " ! "  $?$  1 ? \* ?<br>
? " ы  $\frac{1}{2}$  $\begin{array}{cccc} ? & & \cdots & h! \\ ? & & \cdots & ? \\ 51 & & 1 & & K \end{array}$  $\begin{array}{ccccccccc} & & & & & & & & & \text{n!} & & & & & \text{?} & & \text{-}\\ & & & & & & & & & & & & & & & \text{?} & & \text{?} & & \text{?}\\ & & & & & & & & & & & & & & & & & \text{?} & & \text{?} & & \text{?}\\ & & & & & & & & & & & & & & & & & & \text{.} & & \text{.} & & \text{.} & & \text{.} & & \text{.} & & \text{.} & & \text{.} & & \text{.} & \text{.} & \text{.} & \text{.} & \text{.} & \text{.} & \text{.} & \$ 

 $1.51$  1 1 1 2 -<br> $1.11$  2 -<br> $2.7$ "!  $(6789$   $\frac{6}{3}$   $\frac{6}{3}$   $1.Yt$  3 L MINOLO Q MAPARS X9776 9NL QING 78 97 QN

<span id="page-42-0"></span>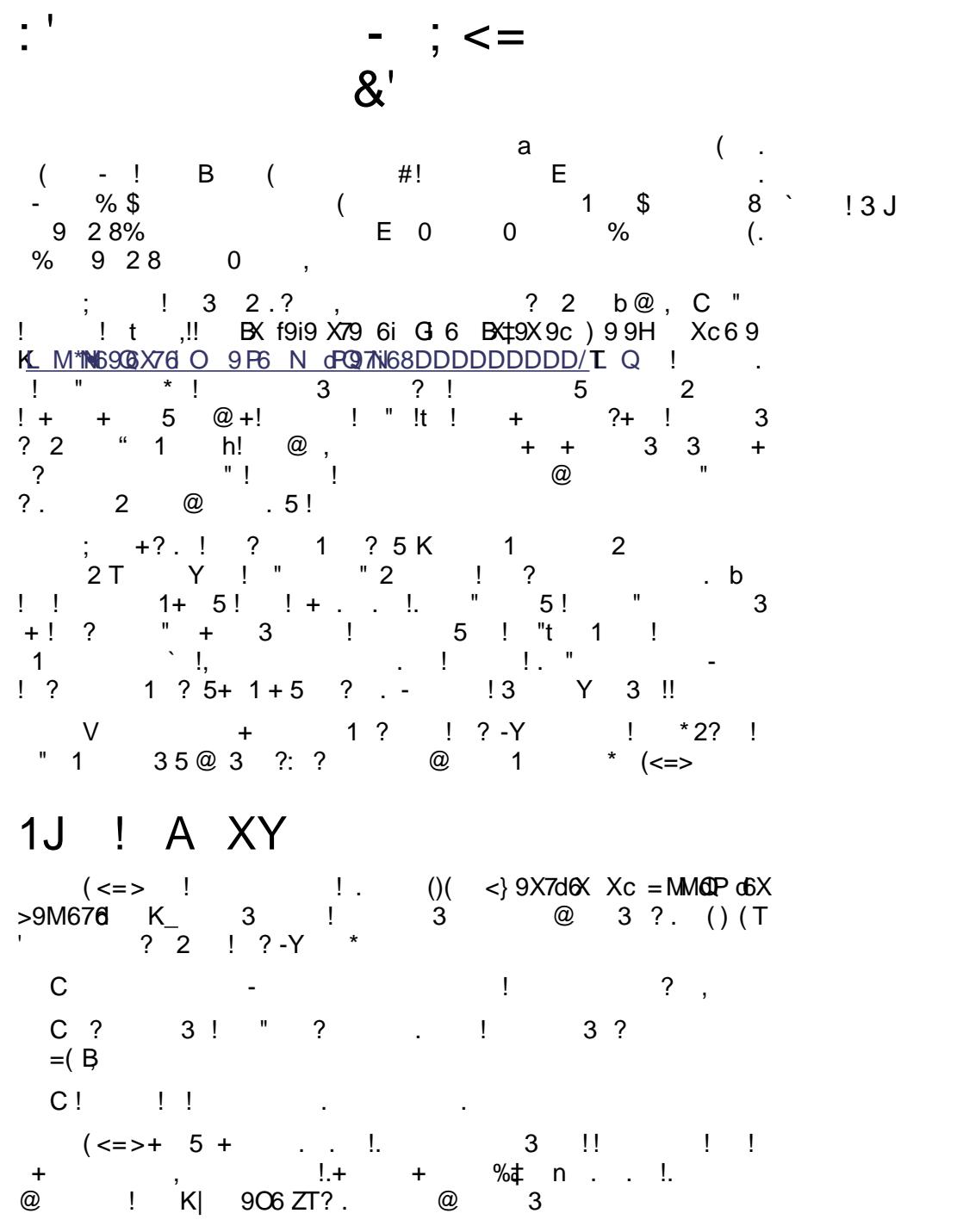

# 1\$ J \$ A XY

 $\sim 10^{11}$  m  $^{-1}$ 

 $\star$ 

 $\mathbf{u} = -\mathbf{v}$ b., 2 ?! ! ?-Y b., 2 ?!<br>
b. Y .! 2 (<=> 5 ?<br>
? ? ! ' \* ? @ ?<br>
? ? . ? @ " ? . K<br>
? ! ? ()( f 6PT,  $\ldots$  " 1  $3,$  $Y!$ <br>  $Y!$ <br>  $Y!$ <br>  $Y!$ <br>  $Y!$ <br>  $Y \cdot @ \text{(<} \leq \Rightarrow \text{G ?} \text{ Y H} \text{ 5 } !$ <br>  $Y!$ <br>  $Y!$ <br>  $Y \cdot @ \text{(<} \leq \Rightarrow \text{G ?} \text{ Y H} \text{ 5 } !$ <br>  $Y \cdot @ \text{(')} \cdot @ \text{(')} \cdot @ \text{(')} \cdot @ \text{(')} \cdot @ \text{(')} \cdot @ \text{(')} \cdot @ \text{(')} \cdot @ \text{(')} \cdot @ \text{(')} \cdot @ \text{(')} \cdot @ \text{(')} \cdot @ \text{(')} \cdot @ \text{('$ Z & ! \$ ! ! A XY  $(\leq > ? 2 5$ <br>
@ ! 3 ! <br>
!3 L M\*INU9 MLM9X+ 3 ?  $\overline{3}$  $3!$  \* e 3! ?. - ? 3, 0# %>(a  $3!$ ;<br>  $\begin{array}{ccc} 3! & ; & \quad Y & ! " + 2? & ! \end{array}$ C ! 13 ?! . " . ! ? - Y  $\frac{1}{2}$   $\frac{1}{2}$   $\frac{1}{2}$ C ! ! 5 3, J 2<br>
b C- ? 1 ?<br>
3<br>
f6P€66Z+<br>
? 5 T 5 -+<br>
? 3<br>
2 3 MLM6PR9 X6 !<br>
<br>
P 5 T 2<br>
2 3 MLM6PR9 X6 !<br>
P 5 T 2<br>
2 3 MLM6PR9 X6 !  $E = (B ? \t\t\t\t@)$ 

Для разработчиков пакетов на сайте также доступны возможности по их управлению: закачивание новых версий, редактирование информации и т.п. Также в эту группу входит весьма важный сервис PEPr (PEAR Proposals), посредством которого проходят голосования по новым пакетам и всяческим предложениям (RFC) по дальнейшему улучшению PEAR. Существует несколько списков рассылки, посвящённых PEAR, основные:

- pear-general список для пользователей PEAR, здесь разработчики пакетов отвечают на вопросы и консультируют по поводу оптимального использования своих творений;
- Реаг-dev список для общения разработчиков PEAR;
- Pear-doc список, посвящённый вопросам документирования PEAR и перевода документации.

### Наиболее популярные пакеты

Первый же взгляд на статистику скачиваний подтверждает, что наибольшей популярностью пользуются пакеты, предназначенные для решения как раз вполне стандартных и весьма часто встречающихся задач веб-программирования.

Так, в первую двадцатку попадают пакеты Mail, Mail Mime и Net SMTP, облегчающие залачу отправки писем, в том числе с вложениями, пакет HTTP Request для отправки запросов HTTP, а также полезные вспомогательные пакеты Auth, Date, Log, XML Parser. Чуть не дотягивают до первой двадцатки пакеты HTML TreeMenu (создание древовидных меню) и Радег (разбиение на страницы).

В первую двадцатку попадает и пакет для облегчения работы с HTML формами HTML QuickForm, речь о котором пойдёт далее.

# Пакет HTML QuickForm

Перечислим основные задачи, возникающие при работе с НТМL формами:

- Вывод формы: пустой либо, в случае формы для редактирования чего-либо, со значениями по умолчанию. Уже эта задача не вполне тривиальна для полей типа select, radio, checkbox;
- Фильтрация введённых значений. Если мы знаем, что поле ID всегда целочисленное, то имеет смысл обработать его функцией  $intval()$ ;
- Проверка введённых значений. Если поле в форме называется «email», то надо проверить, что туда был введён именно электронный адрес, а не кличка любимой собаки пользователя;
- Лля минимизации затрат на обработку неверно заполненных форм на сервере имеет смысл реализовать также проверку на стороне клиента;
- В случае ошибки ввода форма должна быть выведена вновь с соответствующими сообщениями. При этом хорошим тоном считается подстановка введённых значений, дабы пользователю было легче исправить ошибки.

### **PHP Inside Nº3** Использование PEAR для ускорения разработки веб-приложений

Затраты времени и сил на написание всего необходимого для решения этих задач кода «с нуля» будут весьма велики. Не говоря уже о том, что работа по написанию такого кода очень однообразна и утомительна. Поэтому различные библиотеки для работы с формами пользуются большим успехом, пакет HTML QuickForm, например, скачивался уже более 55000 раз.

### Возможности HTML QuickForm

- Более 20 типов элементов. Сюда входят как стандартные элементы HTML, так и собственные: дата, иерархический выбор. Есть также возможность добавить свой тип (для этого надо создать подкласс HTML QuickForm element и реализовать в нём ряд методов);
- Возможность объединять элементы в группу. Это позволяет обращаться с несколькими элементами как с одним, что полезно при выводе формы и при проверке введённых значений;
- Проверка на стороне сервера. Более 10 встроенных правил, есть лобавить свои: либо возможность как полклассы HTML QuickForm Rule (в этом случае можно реализовать также и проверку на стороне клиента), либо как callback функции;
- Проверка на стороне клиента. Может включаться в дополнение к проверке на стороне сервера при добавлении правила, реализуется в тех же подклассах HTML QuickForm Rule;
- Полностью настраиваемый вывод, осуществляющийся через подклассы HTML QuickForm Renderer, реализующие паттерн «Посетитель». Поддерживается вывод напрямую в HTML, в массив, через шаблонный движок. Есть поддержка Smarty, IT[X]/Sigma, Flexy:
- При работе загружается только реально используемый код.

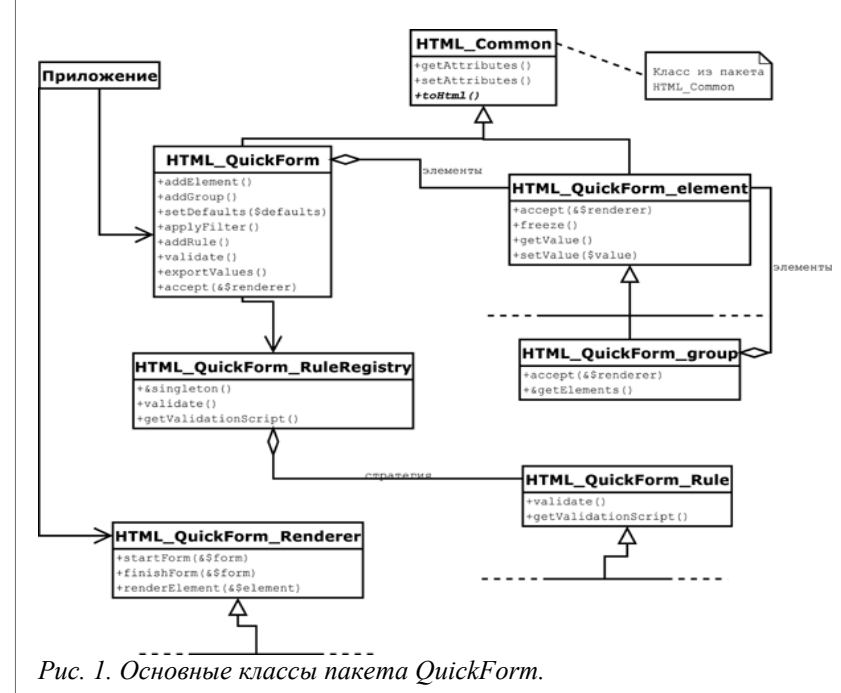

**PHP Inside Nº3** 

На рисунке 1 (выше) приведена диаграмма базовых классов пакета HTML QuickForm с основными методами (полная диаграмма потребовала бы слишком много места).

### Пример работы

Приведём простейший пример работы с QuickForm

```
\langle?php
// загружаем основной класс, создаём объект
require once 'HTML/QuickForm.php';
$form = new HTML QuickForm('firstForm');// задаём значения по умолчанию
$form->setDefaults(array('name' => 'Вася Пупкин'));
// добавляем специальный элемент: заголовок в форме
$form->addElement ('header', null, 'Пример использования QuickForm');
.<br>// добавляем обычные элементы: поле для ввода и кнопку
$form->addElement('text', 'name', 'Введите имя:', array('size' => 50,
'maxlength' => 255));
$form->addElement('submit', null, 'Отправить');
// убираем лишние пробелы в поле name
$form->applyFilter('name', 'trim'); // добавляем правило для проверки.
// Обратите внимание: включаем также проверку на стороне клиента
$form->addRule('name', 'Пожалуйста введите имя', 'required', null, 'client');
// Обрабатываем введённые значения в случае успешной проверки
if (\text{Sform}\text{-}\text{-}\text{value}))echo '<h1>Здравствуй, ' . htmlspecialchars($form->exportValue('name')) .
'!</h1>';
        // Выводим форму (используя вывод по умолчанию) в противном случае
} else {
        $form->display();
\overline{2}Листинг 1
```
Здесь показаны все основные моменты использования пакета: добавление элементов в форму методом addElement (), указание правил проверки методом addRule(), проверка формы методом  $validate()$ . получение введённых значений метолом exportValues () и вывод формы методом display ().

К пакету прилагаются более интересные примеры, покрывающие большую часть его функциональности, в том числе настройку внешнего вида формы. В руководстве по PEAR также имеется достаточно подробная документация.

## Пакет HTML QuickForm Controller

HTML OuickForm Controller — это надстройка над пакетом HTML OuickForm, в первую очерель предназначенная для создания многостраничных форм.

Пакет реализует паттерн PageController, в применении к формам это означает следующее: есть один скрипт, который выводит и проверяет различные формы в зависимости от параметров запроса.

Принцип его работы: кнопкам отправки формы присваиваются специальные имена, содержащие имя формы и действие, экземпляр класса Controller проверяет пришедшие в запросе переменные и вызывает соответствующий обработчик. Также Controller отвечает за хранение в сессии данных формы.

В пакет включены обработчики по умолчанию для стандартных действий: «Вперёд» и «Назад» в форме типа wizard, перехода на конкретную страницу многостраничной формы и т.п.

Диаграмма основных классов пакета приведена на рисунке 2.

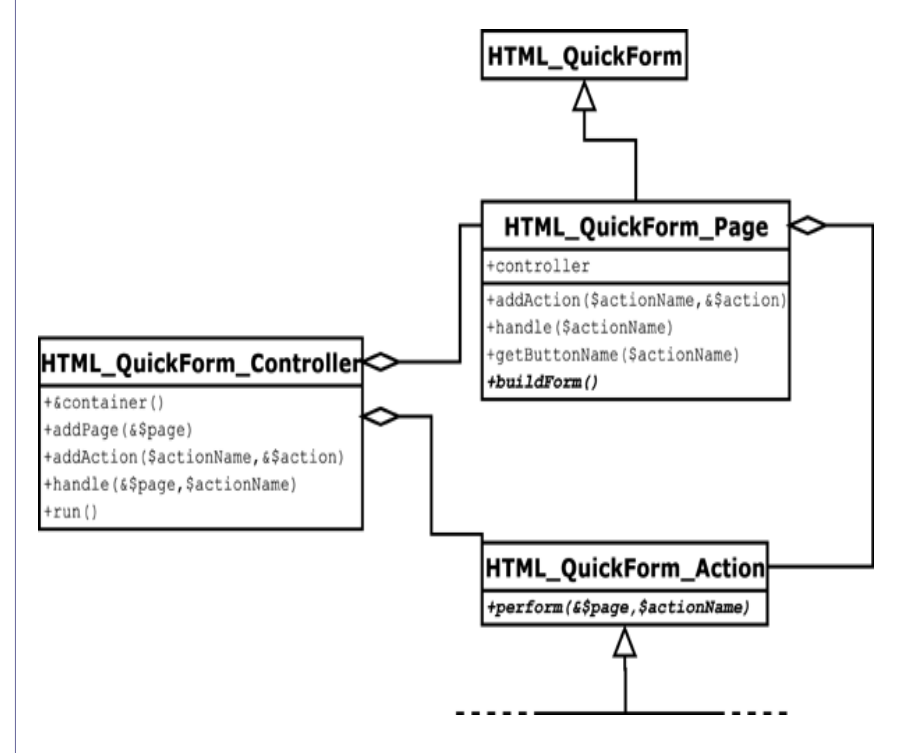

Рис. 2: Основные классы пакета QuickForm Controller

## Пример работы

Приводимый ниже пример по функциональности абсолютно аналогичен примеру для пакета HTML QuickForm (см. листинг 2 ниже).

Как можно заметить, пакет QuickForm Controller рассчитан на больших любителей ООП: простейший пример требует объявления лвух новых классов. Его лостоинства проявляются на более сложных многостраничных формах, примеры которых прилагаются к пакету.

5

 $[D \quad \% + / \quad j" \# \$ = dD / + & & = \rightarrow + \quad (j)$ <br>  $[D \quad \% + / \quad j" \# \$ = dD / + & & = \rightarrow + \quad (j)$  $N3. > -$ : 22:8  $\frac{1}{2}$ , e "#\$%dD /,+ &%e  $0.22\$ . 2, +9;4.  $.D / + -D , + 8$  $\Omega$  $)^*% + & D$ **D** j j D jmQJRKQ rUp d,%^+ + j<br>j j j & j jqIKrJSK nIVw JRp Ej<br>@3 j& j \* 7@@  $4 * 9 &$  $j$  sSPQGIJSoj  $j^*$ ,  $j$  LI  $j$  &  $j$  &  $j$ <br>
je +D &  $j$   $j$  D  $j$  D  $j$   $j$   $j$ <br>  $(S,2, 0, 0, 0)$   $) > 5Q$  \$  $j$  ) |<br>  $(S, 2, 0, 0)$  +  $j$  D &  $j$  $)*$  bD j & j  $6\phantom{1}6$ 6 S;2, + . 4.:, 2 2 9); ..,<br>/ / + e +/ "# \$%dD / , + &% / +  $\overline{0}$  $. D / +$  .+ &  $/ + < 8$  0 /+ j 5\*mQJIKS j ( 8 / / 66  $T - ? 0 + 2.)$  \*:  $, +$   $, )3$ .  $) * / +$   $j + / j$  ! T - ? 0 22 U \$ - ? -) ) +<br>
@ FV W XYZ[7\! ] %7U CE ! EIJ<br>
@ 'A B = ! C DCE % E FA EG 2+ H )E  $/$ + + /+ +<br>/+ +  $0=$  $\vert$ 1  $\mathcal{L}$  $+!$  $\overline{\mathcal{L}}$  $\overline{\phantom{a}}$  $\therefore$   $\vdots$   $\vdots$   $\vdots$   $\vdots$   $\vdots$   $\vdots$ е,  $-t$  $?$   $\qquad$   $\qquad$   $\frac{1}{2}$  $+$  $5<sup>1</sup>$  $\overline{1}$ n 5! ? !.  $\frac{1}{2}$   $\frac{1}{2}$  $12$  $? ? . $RdPZ|6 +  
\n? + | Y! - ?@ |  
\n?$  $\frac{1}{2}$  -  $\frac{0\#}{6}$  V<br>n I "  $n!$   $"$   $!$ ? J K ? Y 3 5 \$RdPµS T 5<br>" I I ?  $\frac{1}{2}$   $\frac{1}{2}$  $\overline{?}$ \$RdPZ|6 €RdQc9 5! ?!  $\mathcal{S}$ s<br>
K? ! T+ ! 2 Y2 !!<br>
-Y \* ! ! " + d Zd ? !<br>
-NMNDOO 7 F6 N^iSRdQ9 + ! - !"<br>
" @ ? ! h!!" @ 5! "+<br>
5 3 •dZd+ ? 3 !!!!!! M9 c9#  $\mathbf{H}$  .  $? - Y * I$ L MINDOO 7 

Есть emë достаточно интересный пакет DB DataObject FormBuilder, надстройка над ORM пакетом DB DataObject. Он позволяет сгенерировать форму по подклассу DB DataObject, который в свою очередь генерируется по таблице в  $6a$ 

О стандарте XForms: вопрос разработчиками QuickForm изучался, пришли к выводу, что идеология XForms слишком отличается от того, что реализовано на ланный момент в OuickForm.

На вопросы о всяческом хитром выводе формы могу сказать следующее: наиболее гибкий вариант — вывести форму в массив и далее делать с этим массивом всё, что угодно.

О расширении функциональности пакета: как уже было сказано выше, предусмотрено подключение ваших собственных типов элементов, правил проверки и даже классов вывода (Renderer). Вопросы создания своих элементов и классов вывода освещены в документации. Раздел про правила в документации, к сожалению, пока не появился, но написать свой класс для проверки не слишком сложно. В архивах списка рассылки реаг-dev можно найти, например, предлагавшийся элемент для работы с wysiwyg редактором htmlarea.

# <span id="page-50-0"></span>Приложение I. Слайды

# *Использование технологии объектнореляционных отображений в разработке вебпроектов*

## *В этом докладе:*

- Основы ORM-подхода, базовые модели и приципы отображения, популярные решения для JAVA, Perl, PHP, Python;
- Пример реализации с использованием PHP;

**Автор доклада**:

Алексей Рыбак

- Типичные практические вопросы;
- Резюме, достоинства и недостатки метода;

## *ORM: схема приложения, пример (Propel)*

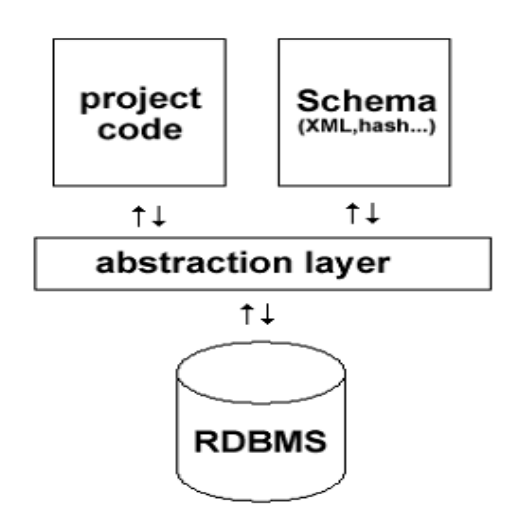

## *ORM: наиболее известные проекты*

## **JAVA**:

## **Python**

- TopLink (Oracle),
- WebObjects (Apple),
- JDO,Hibernate,Torque,
- OJB, Castor, Cocobase, VBSF ... OR Membrane, PyDo...
- DbObj, SQLObject,db row,
- Forget SQL, Middle Kit,
- Modelling OR Bridge,
	-

### Приложение I. Слайды

### Perl

• Class::DBI, Alzabo,

• Tangram, SPOPS,

- $\cdot$  DBIx::DBO2 ...
- $\cdot$  Propel ...

· PEAR::DB DataObject,

• Metastorage (MDB),

**PHP** 

### Базовые «модели» и операции

CRUD: create, read, update, delete

Взгляд со стороны модели сущность-связь:

(M1) одна таблица, простой первичный ключ

A {id, a1, ... aN }

(М2) 1:m, 2 таблицы:

 $A\{ id, al, ... aN\}, B\{ id, id \ A, bl, ... bN\}$ 

- id A внешний ключ
- (М3) m:n, 3 таблицы: 2 (сущности) + 1 (связь)

 $A{id, al, ... aN}, B{id,b1,...,bN}, A B{id A_id B,...}$ 

id A, id B - внешние ключи

## М1: одна таблица, никаких внешних ключей:

**READ/SELECT** 

- атрибуты
- операции над ними в SOL-выражении
- частичная загрузка (lasy loading) например, LOB
- where: формализация условий
- разбивка на страницы (для ряда СУБД подзапросы)
- order by, сортировка «по умолчанию»
- bind параметров (настройка производительности)
- group by (having)  $\bullet$

**CREATE/INSERT, UPDATE** 

- атрибуты: defaults, triggered
- значения:
- экранировка (value quoting, разные реализации)
- автоинкремент-поля (MySQL autoincrement, последовательности, триггеры)
- «внутренние» параметры (текущее время, пользователь, etc)
- LOB-поля (для ряда СУБД работа с такими полями нетривиаль- $Ha)$
- where(для UPDATE): обычно просто по значению ключа (но в общем случае - конечно, нет)

### **DELETE**

where: также обычно по значению ключа

### М2: лве таблины. 1:m:

A{ id, a1, ... aN}, B{id,id A,b1,...bN}, id A - внешний ключ в дополнение к (M1) - составные объекты и поддержка целостности

А: содержит «коллекцию» В

Операции над коллекцией должны отображатся в операции нал В

- Чтение А опциональная выборка соотвествующих В (lasy);
- Удаление А или элемента из массива 2 варианта: SET NULL или удаление в В

выборка: становится необходимым подсчет числа ссылок

В: ассоциирован с А

чтение В - чтение А:

- Lasy: игнорировать;
- Отдельный запрос по первичному ключу;
- Соединение при выборке из B (left outer join).

В большинстве случаев обновление В не отображается в операции над А.

M3: три таблицы, m:n:

 $A{id, al, ... aN}, B{id,b1,...,bN}, A B{id A, id B,...}$ 

Кажлый из объектов может содержать коллекцию ссылок на «связанные» объекты

Операции (из-за симметрии - и А, и В):

- Выборка
- Каскадная загрузка, полная или «ленивая» (например, только pkeys, или pkeys + поля-заголовки)
- Подсчёт числа связанных объектов
- Обновление
- Операции над коллекциями (вставка, удаление)
- Операции над атрибутами связи
- Удаление (каскадирование)

В ряде случаев необходимо отображение «связи» в отдельный объект.

### Пример реализации и использования ORM (PHP)

Лва-в-одном:

• Реализация: учебный (упрощенный) пример ядра. Схема данных, менеджер базы данных, сущности, связи 1:m/m:n, обработчики CRUD-операций (логические триггеры уровня приложения):

• Использование: хранилище документов

## *Ядро: диаграмма классов*

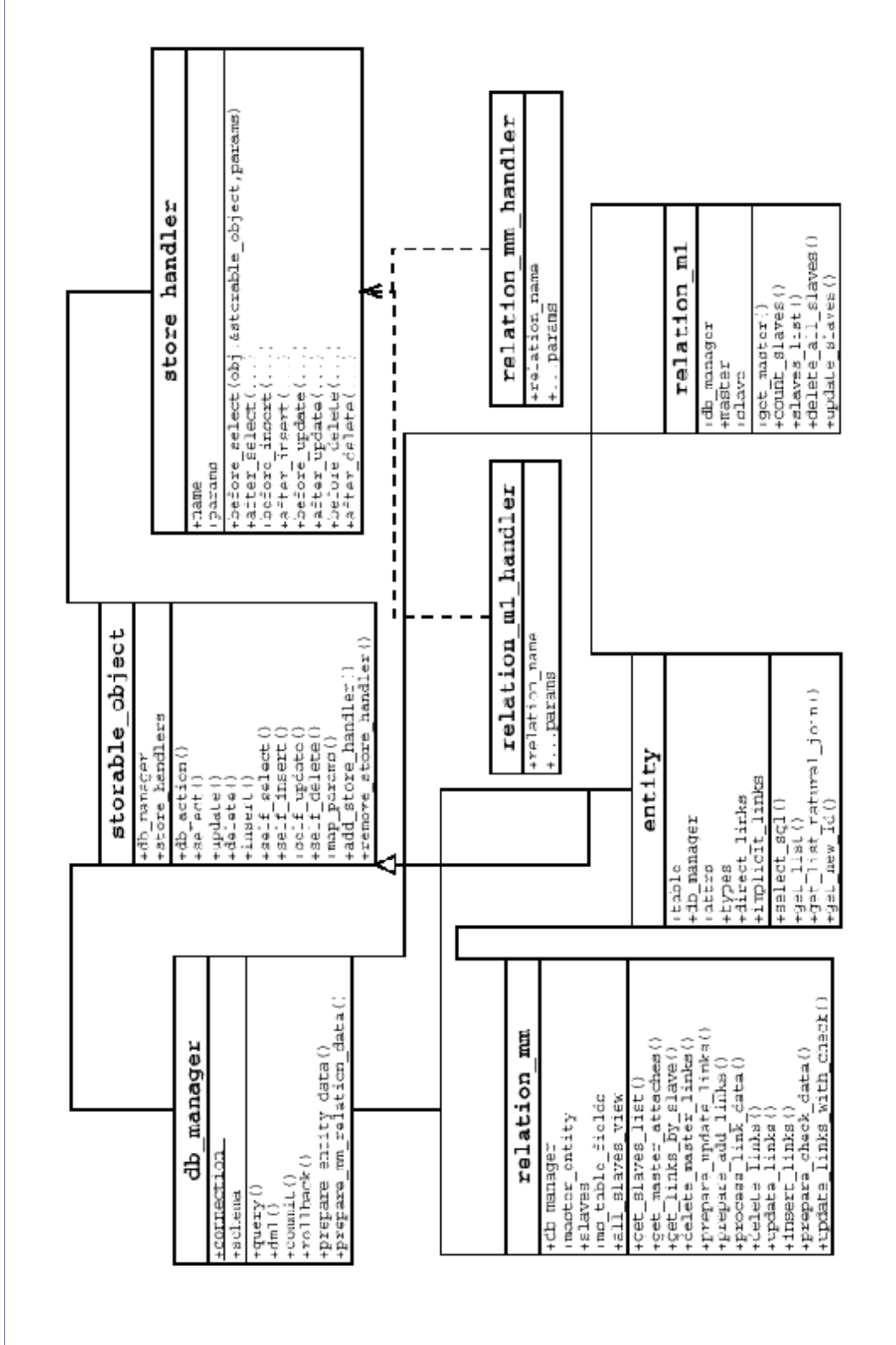

### Учебная задача: хранилище документов

- 1. Редактирование и поиск документов по атрибутам;
- 2. Потребовалось добавить разделение материалов по степени подготовки (статус, 1:m);
- 3. Появилась необходимость более гибкого тематического объединения документов (корзина, m:n);
- 4. Организация полнотектового поиска по локументам с учетом морфологии (интеграция со сторонним решением).

### 1: редактирование/поиск

```
$schema = array ('DOC' => array (
    TITLE NAME => 'TITLE',
       FIELDS \Rightarrow array('ID'=>NUMBER,
           'TITLE'=>VARCHAR,
           'ANONS' =>VARCHAR.
            'BODY'=>CLOB,
            'AUTHOR'=>VARCHAR,
            'SRC'=>VARCHAR,
           'DATE REC'=>DATE,
           'PRIO\overline{R}ITY' \Rightarrow NUMBER'ID STATUS'=>NUMBER,
           'DATE EDIT'=>DATE,
       \,,
       PRIMARY KEY => 'ID',
       AUTO_INCREMENT => 'S_DOC',<br>DATE_FORMATS=>array(
            "DATE REC'=>'dd/mm/yyyy hh24:mi',
            'DATE EDIT' =>'dd/mm/yyyy hh24:mi',
       \lambda.
       DONT UPDATE => array('DATE EDIT'=>1),
       NO QUOTES => array('DATE REC' => 1),
       DEFAULTS=>array(
            'STATUS' = >1.
            'PRIORITY'=>10,
        \lambda.
       PREFERENCES => array (
            'STATUS' => 'ID STATUS'
        \lambda\lambda\rightarrow:
```
### **PHP Inside Nº3**

```
# конструктор внутри объявления класса
function article (&$db manager) {
$this0>entity('DOC', $db manager);
\};
$db manager = \& new db manager ($conn, $owner, $schema);
\sqrt{3}art = & new article (\sqrt{3}b manager);
# загузка по значению идентификатора
if (1 := \frac{5}{2}art - \frac{5}{2}select(array(\frac{5}{2}art - \frac{5}{2})heyname = \frac{5}{2}id) {
   # document not found
    \ddotsc\rightarrow# поиск данных
Sart data = \text{arav}():
# из НТТР параметров
\Ssql where = \Sart controller->build where(\Sart->atts);
$n rows = $art->get list ($art data,
   array (WHERE CLAUSE=>$sql where, ORDER CLAUSE=> 'datetime desc')
); # возможно решение с $arty->get collction (массив объектов)
# обработка пользовательских операций, фиксация/откат
# action - DML: DELETE, UPDATE, INSERT ($id='new')
if (1 == 5art->db action(5params, 5action) & is null(5db manager->error)) {
   if (Sdb manager->connit()) { # OK
   \left\{ else {
       # например, не прошла проверка целостности
       # по "отложенным" до фиксации ограничениям
       $db manager->rollback();
    \rightarrow} else { # ошибка отработки операции
   $db manager->rollback();
\rightarrow
```
### 2: редактируемый набор статусов

```
# добавляем в описание данных:
'STATUS' => array (
TITLE NAME => 'NAME',
   FIELDS \Rightarrow array(
      'ID' \Rightarrow NUMBER.'NAME' =>VARCHAR,
   \lambda.
   PRIMARY KEY=>'ID',
   AUTO INCREMENT=> 'S STATUS'
\lambda#аналогично документам
$status = & new status ($db manager);
```
### **PHP Inside Nº3**

```
# если нам хочется автозагрузку статуса (title)
# решение через 2 последовательных запроса по ключам - переопределением
function self select (&$params) {
if(1 != parent::selfselect($params)) return NULL;
   if ($this->id status>0
     & 1 != $this->status->select(array(
     $this->status->pkevname => $this->id status)))
   { # например, ошибка целостности
      \ldots\mathcal{E}\rightarrow# ...но если на странице редактирования нам нужен полный список,
# то автозагрузка необязательна и мы выбираем просто все статусы
$status->get_list();
# редактирование статуса: возможна ситуация, когда при удалении объекта
# необходимо "обнулить" поле статуса у соответствующих документов (NULL -
HAMBRACTAH)
# несколько вариантов:
# - переопределение метода self delete
# - добавление стандартного обработчика relation m1 handler
# - добавление внешнего обработчика - наследника store handler
# relation m1 handler
$this->docs relation = & new relation m1($this,$this->docs entity,
$this->db manager);
$this ->add store handler (
   new relation m1 handler('docs relation', array(ON DELETE=>SET NULL))
); # теперь поддержкой целостности занимается обработчик
```
### 3: корзина - объелинение локументов

```
# добавление в схему описаний
'BASKET' => array (
TITLE NAME => 'NAME'.
         FIELDS \Rightarrow array('ID' \nightharpoonup \nightharpoonup \'NAME' =>VARCHAR,
         \,,
         PRIMARY KEY => 'ID',
         AUTO INCREMENT => 'S BASKET'
\left| \right|,
```
### **PHP Tnside Nº3**

```
'BASKET DOC' => array (
TYPE => RELATION.
  TITLE NAME => 'NAME',
  FIELDS \Rightarrow array(
      'ID BASKET' =>NUMBER,
      ' ID DOC ' =>NUMBER.
   \mathcal{L}REFERENCES => array(
      'DOC' => 'ID DOC'
      'BASKET' => 'ID BASKET'
   \lambda# в конструктор класса basket:
# теперь поддержкой операций над связями корзины с документами
# занимается обработчик
$this->docs relation = \& new relation mm
('DOC', 'BASKET DOC', $db manager);
$this->add store handler(new relation mm handler('docs relation'));
```
### 4: интеграция с системой индексирования

```
# в конструктор класса документа:
$this->add store handler ($new serarch handler (
  \frac{15}{100} . \frac{1000 - 5000 - 1}{1000} . \frac{1}{1000} . \frac{1}{1000} . \frac{1}{1000} .
) ) ;
# новый обработчик
include once ('search engine.php');
class search handler extends store handler {
var $fields weight;
   function search handler ($fields weight) {
   parent::store handler();
  $this->fields weight = $fields weight;
   \mathbf{L}function before delete (&$obj, &$params) {
   if (1 := \text{delete object}(\dots))\left\{ \right\}... # дополнительно обработать ошибку
     return NULL;
   \rightarrowreturn 1;
   \rightarrow
```
### Приложение I. Слайды

### **PHP Inside Nº3**

```
# before insert - аналогично before update
function before (&$obj, &$params) {
if (0 == $status) {
    if (1 := add object(...)) {
   \ddot{\phantom{0}}return NULL;
    \rightarrowreturn 1;
\} else {
    if (1 := \text{delete object}(\dots)) {
   \ddotsreturn NULL;
    return 1;
\left\{ \right\}
```
### Выводы по примеру

Очевидные плюсы (поверхностный взгляд, не забудем, что пример - простой)

- 1. Минимум рутинного SQL (меньше ошибок, RAD)
- 2. Легко менять атрибуты (схема + шаблоны презентации)
- 3. Типовые связи реализуются по единой программе, легко добавить/убрать
- 4. Дополнительная гибкость при помощи единого механизма обработчиков. Код обработчика отделен от кода сохраняемого объекта, можно иметь отдельные библиотеки под ряд задач. Путем регистрации/дерегистрации обработчиков можно динамически менять повеление объектов.

Далее в этом докладе

- Пример классификации ORM (advanced feature list)
- Lasy loading и прокси-объекты, кэширование
- Плюсы и минусы метода, специфика веб-проектов

### Пример сравнительного анализа различных ORM

www.c2.com/cgi/wiki?ObjectRelationalTollComparison (выборочно)

- 1. Возможность обойтись без «ручного» SQL-кодирования;
- 2. Поддержка различных РСУБД:
- 3. Поддержка отношений между объектами;
- 4. Поддержка GROUP ВҮ, функций агрегации;
- 5. Степень поддержки LASY LOADING;
- 6. «Равенство» уникальных объектов (по ключу, по ссылочному циклу);

### **PHP Inside Nº3**

- 7. Поддержка составных первичных ключей, составных актрибутов объекта;
- 8. Поддержка 1:1, 1:m, m:n отношений;
- 9. Поддержка тернарных отношений;
- 10. Стратегии отображения наследования table-per-{hierarchy, concrete-class, subclass }:
- 11. Возможность выборки связанных объектов с использованием OUTER JOIN;
- 12. Блокировка/версионирование (vesion numbers, timestamps...):
- 13. Транзакции на уровне объекта;
- 14. Необходимость в дополнительных таблицах БД (мета-данные, блокировки, последовательности);
- 15. Поддержка кластеризации и обновременного доступа из различных приложений без потери целостности;
- 16. Требует генерации кода/обработки байт-кода;
- 17. Встроенная поддержка кэширования запросов;
- 18. Поддержка различных стратегий генерации значений уникальных ключей:
- 19. Отобранеие несколькх таблиц в один класс, нескольких классов в одну таблицу;
- 20. Журналирование всех SQL-запросов.

### Прокси-объекты

### Динамические прокси

m:n(коллекция): без использования прокси грузятся все подчиненные объекты, даже если мы в них не заинтересованы вместо загруженной коллекции можно получить коллекцию прокси-объектов, которые, например, содержат только значения первичных ключей и пустую ссылку на реальный объект. Эти объекты «материализуются» только при дальнейшем обращении (механизм динамического делегирования запросов от прокси к материализованному субъекту).

Настройка динамических прокси - в схеме данных. Стратегии: материализация коллекций (m:n. CollectionProxy), материализация ссылок (1:m, ReferenceProxy), ...

### Прокси разработчика

переопределение классов ядра, реализующих стандартные стратегии ленивой загрузки (MyCollectionProxy, MyReferenceProxy, ...)

### **Runtime SQL-building**

- Проблемы: богатство SQL, нетривиальные модели, различные реализации поставщиков СУБД;
- 4 основных типа запросов: Criteria, OQL, named SQL, hand-coded. В большом проекте с большой вероятностью будет смесь из нескольких типов;
- Реализация объектного интерфейса к любым SQL-операциям в общем виде не приводит к упрощению, а порой наоборот;
- Путь OQL(Hibernate HQL): from a where a.b.b attr = ...

### Основные плюсы подхода

- концентрация кода, относящегося к СУБД и описанию данных в отдельном(одном) месте;
- автогенерация рутинных запросов, унификация базовых стратегий отображения, единая концепция, меньше ошибок, возможность быстрого развертывания проекта в полу-рабочее состояние (большой плюс, т.к. разработка всегда итеративна);
- следствие (1): дополнительные возможности автоматизации разработки, отладки, тестирования (автогенерация кода, тестов по схеме данных - в ряде случаев удобно);
- относительный плюс: удобство объектной модели (радикальная версия, крайне неверная - «программисту проще с классами»).

### Основные минусы подхода

- Богатство реляционных операций несозмеримо больше возможностей большинства ORM. РМ имеет серъезную теоретическую базу, ОМ - нестрогие («инженерные», ненаучные), удобные человеку представления об объектах реального мира, неизбежны: доводка, смесь подходов (риск получить неуправляемый код);
- Решения на базе ORM сложно назвать «лёгкими» (дополнительная проблема скриптовых языков - компиляция);
- Члены команды должны «говорить на одном языке», а принципы ORM стратегии нетривиальны для полного понимания и эффективного использования - необходимы дополнительные затраты на обучение;
- Сложность унификации отображения для разных СУБД. из-за этого многие ORM имеют ряд неочевидных ограничений, которые могут быть замечены уже после выбора стратегии и начала работ;
- Для большинства «продвинутых» СУБД эффективнее бизнес-логику переносить в хранимые процедуры и триггеры (производительность может отличаться на порядок и больше). ORM как правило «навязывает» другую стратегию;
- Из-за специфического разделения кода «модули» в большом проекте должны удовлетворять особенным требованиям, особенно если необходима настраиваемая «сборка» из различных компонент.

### Специфика веб-проектов

- Почти всегда bottleneck-база;
- Лля разных классов залач распространены свои механизмы кэширования (кэширование отрендеренных шаблонов(СМИ) вместо кэширования объектов сообщества, персонифицированные вебсервисы));

 $\begin{array}{cccccccccc} 1 & 1 & \cdots & 1 & 1 & \cdots, \end{array}$  $?$  | 5 -  $\vdots$   $Q$  2  $@$  Y H !  $@$  . b. 2 1 <br>  $+$ , 1 <br>  $?$   $?$   $=$  5  $?$   $\vee$ <br>  $?$   $=$  5  $\vee$ <br>  $?$   $\vee$ <br>  $?$   $=$  5  $\vee$ <br>  $?$   $\vee$ <br>  $?$   $\vee$ <br>  $?$   $\vee$  $? \t\t - T,$  $\begin{array}{ccccccccc} ...! & & & & 1 & ! & ! & Y! & & & 5 & \textcircled{2} \cdot G \cdot ? \\ 13 & H & G & " & "! & 3H5! & K & . & 2 & + \\ G & & & & & & 3! & T1 & \textcircled{2} & & 111 & .\\ & & & & & & & -1 & 1! & ?1 & ? & & \end{array}$  $55$  \$<br> $788$ <br> $5$  \$ \$ + -<br> $\frac{1}{2}$  $/5$ \$  $K∈T f > #+ K€p G ?$  H ? 9 + \* K€Tp, + K∈Tp K @ 3 3 t  $\pm$  T. & Y + \* K=T @ "!.,  $!5t$  >=f Y!,  $\begin{array}{ccccccccc} \mathsf{Y} & +\mathsf{Q} & \mathsf{K} = \mathsf{T} & @ & & \text{?!} & @ & & \text{?} & @ & & \text{?} & @ &$  $ABAC!2$  % +! \$+ ( (GNORAL M\*NINGNOROMLMG68 KSDDAT #9 6 89 K#f€T+L\_M\*NNOOD 9 QX8R89 X9 K ŠŠŠT  $(<=>^{**}f \in Vf$   $f S \cdot 9P7 +$ 

L MINM9 MLM9NMPZ89Nf€vf fS•9P KBDD&T

 $\zeta$  <=>\*\*f  $\epsilon$ v\$R9 o6 6Q+

L MINM9 MLM9ANMPZ89Nf€v\$R9o66QK&DDT

# <span id="page-62-0"></span>? 1 3 '

 $1 \quad 1 \quad E \qquad \text{if}9 \quad dR8^2$ e .\_ 5 \` "! ^, E [ \] 9 ^, b ! k ? \f=l ^, ` ! 3 J \cM d d^+ ‡SŽMLM9X, ` ! 3 \_ \id7L9 ^, Z<sub>2</sub>  R ` ! ? C \() (PQR'\$ h V ! . \%9XZ^' ` ! ? e 3 1 ! 3 \ 6RX8^,  $\sim$   $\ldots$  2, `? 3 Y \XO^+? ( ) ( BX7dc9+2E' ` ! ? [ . \f QQ 7^, b  $3'$ , L M\*NN**MQRS**  R 9 b ! r " 5, ` ! 3e ? \Z676X‡^+<u>LMM\Z676О79 R</u>+2I ! `? 3 Y \XO^ Y\*9- 9 ', K9  ' \* [  $\overline{\phantom{a}}$ , Q L M\*NN & MLMORSR M6•9P Ž R86‡67 6ZR - 9, '' L M\*NN**MQWRSNQZ** 

# Для заметок

(Сюда можно заносить свои примечания)